# **optframe**

*Release 5.0.18*

<span id="page-0-0"></span>**OptFrame Core Developers**

**May 16, 2024**

# **CONTENTS**

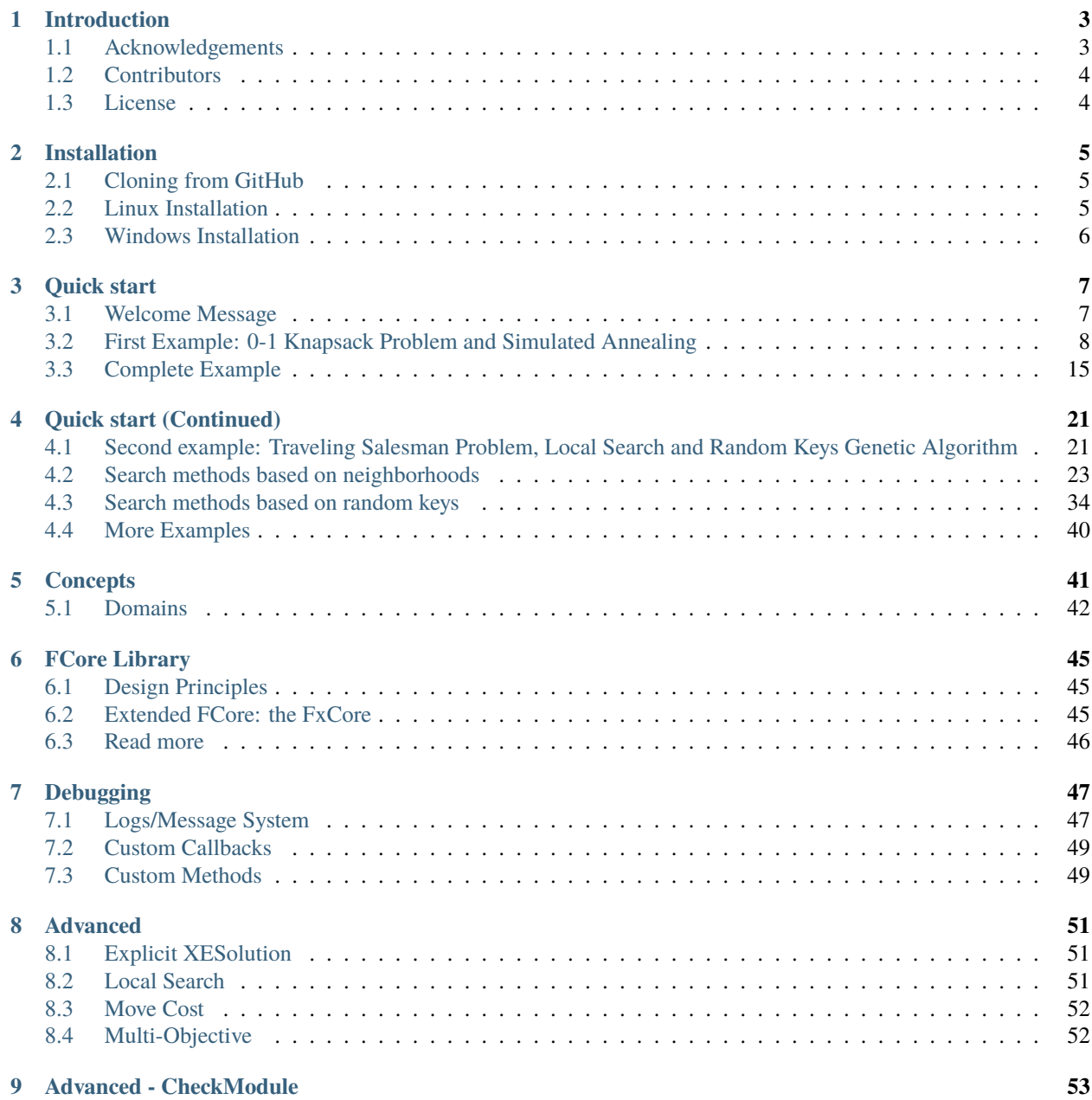

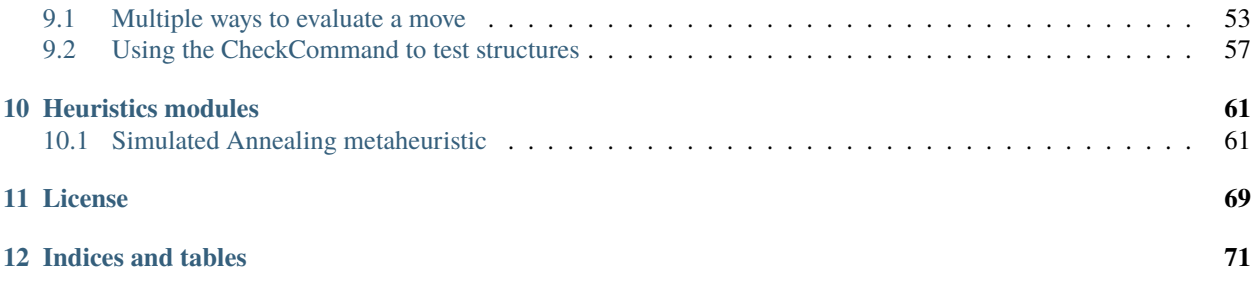

Welcome to OptFrame Documentation, please select the desired content section.

#### **CHAPTER**

## **INTRODUCTION**

<span id="page-6-0"></span>OptFrame is a framework for modeling and solving challenging optimization problems via (meta)-heuristic techniques. It is developed in modern C++, aiming to provide both high computational efficiency and easy of use. The project has started in 2008 at [Universidade Federal de Ouro Preto \(UFOP\)](https://www.ufop.br) and considerably improved since then. Several master and PhD thesis have been developed on it, mostly at the Computing Institute of [Universidade Federal Fluminense \(UFF\).](http://www.ic.uff.br) Its latest version v4 has been released in 2020, with the introduction of several functional programming features and C++11/14/17/20 capabilities.

OptFrame supports several state-of-the-art [metaheuristics,](https://en.wikipedia.org/wiki/Metaheuristic) such as:

- [Genetic Algorithm](https://en.wikipedia.org/wiki/Genetic_algorithm) and Evolution Strategies
- [Greedy Randomized Adaptive Search Procedures](https://en.wikipedia.org/wiki/Greedy_randomized_adaptive_search_procedure) (GRASP)
- [Iterated Local Search](https://en.wikipedia.org/wiki/Iterated_local_search) (ILS)
- [Simulated Annealing](https://en.wikipedia.org/wiki/Simulated_annealing)
- [Tabu Search](https://en.wikipedia.org/wiki/Tabu_search)
- [Variable Neighborhood Search](https://en.wikipedia.org/wiki/Variable_neighborhood_search) (VNS)

And also [multi-objective optimization](https://en.wikipedia.org/wiki/Multi-objective_optimization) metaheuristics, such as NSGA-II.

The theoretical background behind OptFrame modeling will be described in details in *[concepts](#page-44-0)* section. Every Opt-Frame component can be specialized for the problem at hand, to achieve maximum performance during search. This caused OptFrame users (up to v3) to have several files in a single project, that required some extra setup to start new projects. Since v4, we provide *[OptFrame Functional Core \(FCore\)](#page-48-0)* abstractions, so that the intended metaheuristic can be implemented in a few lines of C++ code.

If you have already *[installed](#page-8-0)* OptFrame, you can jump to *[quick start](#page-10-0)* to see how it works on practice.

# <span id="page-6-1"></span>**1.1 Acknowledgements**

OptFrame has been developed with , thanks to many contributors and advices from brillant minds from academia. Several researchers worldwide have contributed with ideas that represent the core of OptFrame, specially:

- Marcone Jamilson Freitas Souza *(for metaheuristic teaching and support)*
- Nenad Mladenovic *(for great works on neighborhood exploration)*
- Luiz Satoru Ochi *(for metaheuristic teaching and support)*
- Thibaut Lust *(for great ideas on multi-objective optimization)*
- El-Ghazali Talbi *(for great books on metaheuristics and optimization)*

# <span id="page-7-0"></span>**1.2 Contributors**

Several contributors made this possible, please refer to the CONTRIBUTORS file on OptFrame project on [GitHub.](https://github.com/optframe/optframe) This project is currently maintained by [Igor M. Coelho](https://github.com/igormcoelho) and [Vitor N. Coelho.](https://github.com/vncoelho)

# <span id="page-7-1"></span>**1.3 License**

Project is free, and source code is released under LGPLv3 copyleft license. Some side projects such as Scanner++ are released under MIT License. See complete *[license](#page-72-0)*.

#### **CHAPTER**

**TWO**

## **INSTALLATION**

<span id="page-8-0"></span>OptFrame is a standalone C++ project, such that users can simply download a *.zip* from the [GitHub repository](https://github.com/optframe/optframe) and use contents from *src*/ folder. Instead of downloading a .zip, we recommend users to use git and clone the project (so that they can keep updated with latest fixes).

## <span id="page-8-1"></span>**2.1 Cloning from GitHub**

To clone OptFrame repository from GitHub:

```
git clone https://github.com/optframe/optframe.git
```
Then you can run basic tests:

make test

Output should be: *All tests passed*.

## <span id="page-8-2"></span>**2.2 Linux Installation**

By default, OptFrame installer will put headers on */usr/local/include/*, and examples/tests on */usr/local/optframe/*.

You need sudo to execute the script:

sudo ./install.sh

You need to accept the installation path:

```
Installing OptFrame (with OptFCore) into /usr/local/include and /usr/local/optframe
Continue? y/n
```
Message *Finished installation* will confirm that process has finished.

## <span id="page-9-0"></span>**2.3 Windows Installation**

For Windows users it is recommended to follow the steps from *[Cloning from GitHub](#page-8-1)* and use the project locally.

If you want system wide installation, we assume you already have MinGW installed on your PC. If not, this is covered in the [MinGW Getting Started Wiki.](http://www.mingw.org/wiki/Getting_Started) You'll need both C and C++ compilers (latest MinGW already supports C++17).

## **2.3.1 Alternative One**

Once you have downloaded the OptFrame package (or cloned repository), create a folder on your PC which is readable by all users, for example "C:Program FilesCommon FilesMinGWOptFrame". Copy the directories "libs/" and "src/" from the zip archive to that location.

When compiling with MinGW, remember to add *-I* option, passing include directories:

g++ -o myExample example.c -I"C:\Program Files\Common Files\MinGW\OptFrame\src" -I"C:\ ˓<sup>→</sup>Program Files\Common Files\MinGW\OptFrame\libs"

**Hint:** Remember that *src* contains all OptFrame files, and *libs* contains all its dependencies.

## **2.3.2 Alternative Two**

A somewhat easier approach is to simply copy content from *libs/* and *src/* to MinGW default include folder. *Note that this may vary on user installation*, but let's assume *C:mingwinclude* to exist.

Files could be placed as: - C:mingwincludeOptFrame - C:mingwincludeOptFCore - C:mingwincludecatch2 - C:mingwincludescannerpplib

If everything works fine, user would be able to use OptFrame without explicit *-I* option:

g++ -o myExample example.cpp

## **CHAPTER**

## **THREE**

**7**

# **QUICK START**

<span id="page-10-0"></span>OptFrame is a C++ framework to solve challenging optimization problems, specially by means of metaheuristic techniques. It has no external dependencies, except a C++ compiler compatible with C++17 (or C++20).

After [installing](#page-0-0) OptFrame (or just cloning it), user can start building a solution to the problem at hand.

# <span id="page-10-1"></span>**3.1 Welcome Message**

A useful abstraction was introduced since OptFrame 4.1, called OptFrame Functional Core (FCore). The idea of FCore is to provide a simplified access to OptFrame programming classes, by means of closures and lambdas. This way, a project that typically had 8 to 10 files is reduced to a single file (all included in headers!).

The first test on FCore is to see if it's correctly compiling. So let's just include its main header, and print its *welcome()* message:

```
File 'mytest.cpp' located in 'demo/01_QuickstartWelcome/'
```
## **3.1.1 Build with make**

2

7 8 One way to compile it locally is just copy src/ folder inside your project and see the results (using GCC C++ compiler):

```
g++ --std=c++20 mytest.cpp -o fcore_mytest
./fcore_mytest
# Welcome to OptFrame Functional Core (FCore) - version 4.1-dev
```
If a local copy of OptFrame is being used in other folder (via git clone), one needs to pass its location via flag *-I* to the compiler (*considering relative location of ./optframe/src/*):

File 'makefile' located in 'demo/01\_QuickstartWelcome/'

```
1 all: demo_quickstart_welcome
3 demo_quickstart_welcome:
4 g++ --std=c++20 -I../../include src/mytest.cpp -o demo_welcome
5 # Expects: Welcome to OptFrame Functional Core (FCore) - version 4.1-dev
6 ./demo_welcome
  9 build_with_bazel:
10 bazel build ... --cxxopt=-std=c++17
```
#### **3.1.2 Build with bazel**

If one wants to build in Windows or any other system, easiest manner is to use Bazel. Just create a *WORKSPACE.bazel* file that points to remote OptFrame git repository:

File 'WORKSPACE.bazel' located in 'demo/01\_QuickstartWelcome/'

```
1 load('@bazel_tools//tools/build_defs/repo:git.bzl', 'git_repository')
2 git_repository(
3 name='OptFrame',
4 remote='https://github.com/optframe/optframe.git',
5 branch='master'
6 )
```
And use the following *BUILD.bazel* file (with dependency to @OptFrame):

File 'BUILD.bazel' located in 'demo/01\_QuickstartWelcome/'

```
1 load("@rules_cc//cc:defs.bzl", "cc_library", "cc_binary")
_2 cc_binary(
\alpha name = "demo_welcome",
4 \mid srcs = ["src/mytest.cpp"],
5 deps=["@OptFrame//include:OptFCore"],
6 \mid \text{cepts} = \text{select}(\{7 "@bazel_tools//src/conditions:windows": ["/std:c++17"],
8 "@bazel_tools//src/conditions:darwin": ["--std=c++17"],
9 "//conditions:default": ["--std=c++17"],
_{10} }),
_{11} 1)
```
Just invoke bazel build system (assuming MinGW C/C++ toolchain on Windows or just remove option --compiler for Linux):

```
bazel build --compiler=mingw-gcc ...
bazel run :demo_welcome
# Welcome to OptFrame Functional Core (FCore) - version 4.1-dev
```
A deeper explanation of OptFrame theoretical foundations can be found on [Concepts](./concepts.html) section, so we will move fast here!

# <span id="page-11-0"></span>**3.2 First Example: 0-1 Knapsack Problem and Simulated Annealing**

Let's consider a classic problem: the 0-1 Knapsack Problem (KP).

Given a set of items I, the KP consists in selecting some items  $S \subseteq I$ , such that the sum of weights  $w_i$  (for each selected item) do not exceed knapsack capacity  $Q$ , and profit  $p_i$  of the selected items is maximized.

\$\$maximize\;  $\sum_{i \in S} p_i$ \$\$ \$\$\sum\_{i \in S \rightarrow i \leq Q\$\$ \$\$S \subseteq I\$\$

## **3.2.1 Solution and Evaluation Types**

Users must first define a *Representation*, which is a data structure that represents an element in the *Solution Space* for the KP. A natural candidate here is an *array of booleans*, since we need to decide if we are going to carry each item or not. In C++, an interesting approach is to use stl containers, such as a  $std$ ::vector< $int$ .

User also needs to specify the data type for the *Objective Space*, in general a numeric type. In this case, we will simply choose an Evaluation< $\frac{\text{int}}{\text{dist}}$  (just ignore the *Evaluation* container for now...).

We declare a [XESolution](./concepts.html) pair that aggregates both spaces as a single type ESolutionKP (meaning an *evaluated solution for the knapsack problem*):

```
// SPDX-License-Identifier: MIT OR LGPL-3.0-or-later
_2 // Copyright (C) 2007-2022 - OptFrame developers
3 // https://github.com/optframe/optframe
4
5 // OptFrame Demo 0-1 Knapsack Problem + Simulated Annealing
   6 // File: KP-fcore-ex.hpp
7 #pragma once
8
9 // C++
_{10} #include <algorithm>
_{11} #include <functional>
\mu #include <iostream>
13 #include <utility>
14 #include <vector>
15 //
16 #include <OptFCore/FCore.hpp>
17 #include <OptFrame/Core.hpp>
18 #include <OptFrame/Heuristics/Heuristics.hpp> // many metaheuristics here...
19 #include <OptFrame/Scanner++/Scanner.hpp>
20 #include <OptFrame/Util/Matrix.hpp>
_{21} #include <OptFrame/printable/printable.hpp>
22
_{23} using namespace std; // NOLINT_{24} using namespace optframe; // NOLINT
25 using namespace scannerpp; // NOLINT
26
27 // namespace para o problema da mochila
28 // namespace KP_fcore {
29
30 // Solução para o problema da mochila, e elemento de avaliação
31
32 // ================================
33 // Definição do 'ESolution'
34 // Par: (Representação, Avaliação)
35 // ================================
36
37 using ESolutionKP = std::pair<std::vector<br/>bool>, // (representation)
38 Evaluation<int> // (objective value)
39 >;
```
**Hint:** As long as fields first and second are provided on XESolution concept, any class can be used instead of

std::pair, as demonstrated on Explicit XES olution section.

**Warning:** Since OptFrame v4, any data structure can be used as a *solution representation*, as long as it implements operator<<. OptFrame Classic  $\left( \langle 5 \rangle \right)$  required a templated class named Solution  $\langle R, \text{ADS} \rangle$ , passing both a *representation* type R and *auxiliary data structure* type ADS. This is no longer mandatory, but still widely used on the available examples.

#### **3.2.2 Problem Context**

Users will need to store general problem information (such as profits and weights of items), so a *ProblemContext* can be introduced. For easy interoperability with file and string inputs (on Linux/Windows), we use *Scanner* class to process problem data (some details of 'load' function will only be discussed in a later moment):

```
class ProblemContext {
_2 | public:
3 \mid \text{int } n\{0\}; // numero de itens
4 int Q{-1}; // capacidade máxima da mochila
\mathfrak{s} vector<int> p; // lucro 'p' de cada item
6 vector<int> w; // peso 'w' de cada item
7 //
8 // leitor de dados "estilo Java" (Scanner)
9 void load(Scanner& scanner) {
n = *scanner.nextInt(); // leitura do numero de itens na mochila
\mathbf{Q} = \mathbf{X}scanner.nextInt(); // leitura da capacidade da mochila
p = vector<sub>int</sub>(n); // realoca espaço
w = vector<sub>int</sub>(n); // realoca espaço
14 //
15 cout \langle\langle "n=" \langle n \langle " 0=" \langle Q \langle endl;
16 //
17 // leitura do lucro do item i
18 for (int i = 0; i < n; i++) {
p[i] =20 * scanner.nextInt(); // '*' é usado pq saída do 'nextInt' é 'optional'
_{\rm 21} \qquad cout \ll "p[" \ll i \ll "]=" \ll p[i] \ll " ";
22 }
_{23} cout << endl;
24 //
25 // leitura do peso do item i
26 for (int i = 0; i < n; i++) {
27 \quad | \quad W[i] =28 * scanner.nextInt(); // *' é usado pq saída do 'nextInt' é 'optional'
29 \vert cout << "W[" << i << "]=" << W[i] << " ";
30 }
31 cout << endl;
32 \mid \}33 \mid \};
34 // Instanciar um problema da mochila pKP
35 // ProblemContext pKP; // NOLINT
```
**Hint:** ProblemContext is a user-defined class that can have any desired format. A 'load' function is just a suggestion,

but not at all necessary. The object pKP is declared in global scope just to simplify the example, but it could be embedded in any other component if user desires.

#### **3.2.3 Random Constructive**

We need to have some initial solution for the search process, so we just proceed in a random manner. For simplicity, we allow infeasible solutions to be generated (as if capacity was infinite).

```
1 std::vector<br/>bool> frandom(sref<ProblemContext> pKP) {
2 vector<br/>bool> v(pKP->n, false); // começa sem nenhum item escolhido
_3 for (unsigned i = 0; i < v.size(); i++)
\mathsf{v}[i] = \mathsf{rand}() \times 2; // sorteia se leva item ou não (resultado 0 ou 1)
5 // retorna solução
6 return v;
7 \mid }
9 // Gerador de solução inicial (método construtivo)
10 // FConstructive<std::vector<bool>, ProblemContext> randomConstructive{pKP,
11 // frandom};
```
**Hint:** User can also define many advanced constructive techniques in a similar manner, such as greedy and greedy randomized approaches.

#### **3.2.4 Evaluator**

8

Now it's time to define an evaluation (or objective) function. According to the goal of maximizing the profits, we iterate over selected items to accumulate profit and weights. As discussed in constructive section, we allow accumulated weight to surpass knapsack capacity, for infeasible configurations. To discourage that, we introduce negative penalization whenever capacity is exceeded (assuming weight -1000000):

```
1 // ===========================
2 // Função de avaliação
3 // ===========================
4
5 // função de avaliação da mochila
6 | Evaluation<int> fevaluate(sref<ProblemContext> pKP,
7 \mid const std::vector<br/>bool>& s) {
     int f = 0;
9 \mid \text{int} \text{ somaPeso} = 0;
10 for (int i = 0; i < pKP->n; i++)\mathbf{1}_{11} if (s[i]) // se elemento foi escolhido
12 \quad \begin{array}{ccc} \end{array}\mathbf{f} += \mathbf{p}KP->p[i]; // acumula lucro do elemento i
14 SomaPeso += pKP->W[i]; // acumula peso do elemento i
15 }
16 // verifica capacidade excedida
_{17} if (somaPeso >= pKP->Q)
18 f - 1000000 *19 \vert (somaPeso - pKP->Q); // punição proporcional ao excesso de peso
```

```
20 /_{21} return Evaluation<int>{f};
\frac{22}{3}23
24 // Evaluate (false -> maximização)
25 // FEvaluator<ESolutionKP, MAXIMIZE> evalKP{fevaluate};
```
We have defined fevaluate function to create an Evaluator object named evalKP, in a MAXIMIZE direction.

**Hint:** User can choose MINIMIZE if dealing with a minimization problem. For multi-objective problems and Pareto optimization, user should visit [Multi-Objective](./advanced.html#multi-objective) section.

#### **3.2.5 Neighborhood Structure**

In order to improve a given solution, several metaheuristics employ [Local Search Optimization](https://en.wikipedia.org/wiki/Local_search_(optimization)) techniques based on the concept of Neighborhood Structure. Every neighborhood is related to a move operator, which is required (on FCore) to have an undo operation (capable of reverting the effects of the move).

We create a BitFlip move, that changes the true/false selection of a given item  $k$ . In this case, the *move structure* (representation of the move) is just an int, that represents the flipped item.

Note the makeMoveBitFlip move generator based on FCore library.

```
// MoveBitFlip (move Data = 'int' (k))2 | using MoveBitFlip = FMove<int, ESolutionKP>;
3
4 // vizinhança: operador de "movimento" que faz "bit flip" (0 -> 1; 1 -> 0) na
5 // posição k
6 int fApplyFlip(const int& k, ESolutionKP& se) {
7 \mid // se.first[k] = 1 - se.first[k]; // inverte elemento 'k'
8 se.first[k] = !se.first[k]; // inverte elemento k'return k; // movimento reverso
\begin{array}{c|c|c|c} 10 & 1 \end{array}11
12 | uptr<Move<ESolutionKP>> makeMoveBitFlip(int k) {
13 return uptr<Move<ESolutionKP>>(new MoveBitFlip{k, fApplyFlip});
14 }
```
The definition of the move can be done using inheritance, if one finds easier (which is what we will adopt).

```
1 //
2 Class MoveBitFlip : public Move<ESolutionKP> {
_3 | public:
4 int k; // MoveBitFlip (moveData = 'int' (k))
6 explicit MoveBitFlip(int _k) : k{ _k} {}
7
8 uptr<Move<ESolutionKP>> apply(ESolutionKP& se) override {
\mathsf{P}_9 se.first[k] = !se.first[k]; \mathsf{P}_1 // reverts element 'k'
10 return uptr<Move<ESolutionKP>>(new MoveBitFlip{k}); // returns reverse move
11 \quad \frac{1}{2}
```
(continues on next page)

5

```
12 \mid \};
13
14 | uptr<Move<ESolutionKP>> makeMoveBitFlip(int k) {
15 return uptr<Move<ESolutionKP>>(new MoveBitFlip{k});
16 }
```
Now, it's time to define a neighborhood generator for the move. OptFrame has three main types of neighborhoods: NS, NSSeq and NSEnum.

In this example, we will use NS, since it only requires the generation of random moves:

```
1 // gerador de movimentos aleatórios do tipo BitFlip
2 uptr<Move<ESolutionKP>> fRandomFlip(sref<ProblemContext> pKP,
\overline{3} \overline{3} \overline{1} const ESolutionKP& se) {
4 int k = ::rand() % pKP->n; // sorteia um item entre [0..n-1]5 // cria um "movimento" de flip, na posição k, com operação 'fApplyFlip'
6 return uptr<Move<ESolutionKP>>(makeMoveBitFlip(k));
7 \mid \}8
9 // Estrutura de Vizinhança para BitFlip (NS)
10 // FNS<ESolutionKP> nsFlip{fRandomFlip};
11
12 // ================== EVERYTHING TOGETHER ====================
13
14 class OptFrameDemoKP {
_{15} | public:
16 FConstructive<std::vector<bool>, ProblemContext> randomConstructive;
17 FEvaluator<ESolutionKP, MAXIMIZE, ProblemContext> evalKP;
18 FNS<ESolutionKP, ProblemContext> nsFlip;
19
20 explicit OptFrameDemoKP(sref<ProblemContext> p)
_{21} : randomConstructive{p, frandom},
22 evalKP{FEvaluator<ESolutionKP, MAXIMIZE, ProblemContext>{p, fevaluate}},
23 nsFlip{FNS<ESolutionKP, ProblemContext>{p, fRandomFlip}} {}
24 };
```
**Hint:** It is usually a good idea to start developing over the simplest neighborhood, which is NS. Most (nondeterministic) metaheuristics only requires a NS, as it only requires the generation of random moves. More advanced neighborhoods based on iterators, such as NSSeq and NSEnum are only required for advanced [Local Search](./advanced.html#local-search) methods.

## **3.2.6 Time to Test!**

At this point, you can already test many nice metaheuristics and solve your knapsack problem! We use the following code to load a problem instance (see *[Complete Example](#page-18-0)* after):

```
1 std::cout << "======== Carregando Problema =======" << std::endl;
2 // semente pseudo-aleatória fixa em zero
3 \mid srand(time(NULL));
4
  std::string sinstance = "knapsack-example.txt";
```

```
6 File f{sinstance};
7
s \mid \textbf{if} (!f.isOpen()) {
     9 std::cerr << "Problema '" << sinstance << "' não encontrado no diretório!"
\frac{10}{10} \leq std::endl:
11 return 1;
12 \mid \}13
14 Scanner scanner{std::move(f)};
15
16 | sref<ProblemContext> pKP{new ProblemContext{}};
17 | pKP->load(scanner);
18 std::cout << "número de elementos na mochila:" << pKP->n << std::endl;
19
20 OptFrameDemoKP demo{pKP};
```
**Hint:** It is useful to test every FCore structure independently, so as to develop unit testing for them.

To test the constructive and evaluator:

```
1 std::cout << "======== Testa Construtivo Aleatório ========" << std::endl;
2 // invoca método 'generateSolution' do FCore 'FConstructive' para construtivo
   3 // aleatório
4 \vert std::vector<br/>bool> sol = *demo.randomConstructive.generateSolution(0.0);
5 // imprime solução inicial
6 s std::cout \ll sol \ll std::endl;
   7 //
\vert s \vert std::cout \langle s \vert "======== Testa Avaliador =======" \langle s \vert std::endl;
   9 // avalia solução inicial e cria um par 'ESolution'
10 ESolutionKP esol(sol, demo.evalKP.evaluate(sol));
11 // imprime avaliação da solução inicial
12 esol.second.print();
```
Now we give an example with of the most well-known metaheuristics: the [Simulated Annealing.](https://en.wikipedia.org/wiki/Simulated_annealing) It has few parameters, including: initial temperature T0, cooling factor alpha, and iterations per temperature iterT.

```
1 \vert std::cout << "======== Executa Simulated Annealing =======" << std::endl;
2 // Especifica um gerador aleatório para o Simulated Annealing
<sup>3</sup> RandGen rg:
4 //
5 // Cria objeto da classe 'InitialSearch' (parecido com 'construtivoAleatório')
6 BasicInitialSearch<ESolutionKP> initRand(demo.randomConstructive, demo.evalKP);
7 // Instancia um Simulated Annealing com alpha=98%, iterações na temp = 100,
8 // temperatura inicial = 99999
9 BasicSimulatedAnnealing<ESolutionKP> sa{
10 demo.evalKP, initRand, demo.nsFlip, 0.98, 100, 99999, rg};
11 // executa o SA e coleta o 'status' de saída
12 // passa um 'Criterio de Parada' por tempo (= 10 segundos)
13 auto searchOut = sa.search(
14 StopCriteria<ESolutionKP::second_type>{10.0}); // 10.0 seconds max
15 // pega melhor solução do método SA
```

```
_{16} ESolutionKP melhor = *searchOut.best; //*sa.getBestSolution();
17 std::cout << "======== Imprime melhor solução do SA ========" << std::endl;
18 // imprime representação da melhor solução
   cout << melhor.first << endl;
20 // imprime avaliação da melhor solução
_{21} melhor.second.print();
```
## <span id="page-18-0"></span>**3.3 Complete Example**

**Warning:** We present a complete example below. Note that some small differences may exist due to updates in tutorial, including language details. Feel free to check folder OptFrame/Examples for other examples on FCore and OptFrame Classic.

Example is divided in two files: KP-fcore-ex.hpp and mainKP-fcore-ex.cpp.

**Hint:** This example could be made in a single file, to be even simpler. However, we recommend users to have a clear separation for the header declaration of *FCore components* (on KP-fcore-ex.hpp) from the main() entrypoint (on mainKP-fcore-ex.cpp), since unit testing is much simpler when these are decoupled.

*KP-fcore-ex.hpp*

File 'KP-fcore-ex.hpp' located in 'demo/02\_QuickstartKP\_SA/'

```
1 // SPDX-License-Identifier: MIT OR LGPL-3.0-or-later
2 // Copyright (C) 2007-2022 - OptFrame developers
3 // https://github.com/optframe/optframe
4
5 // OptFrame Demo 0-1 Knapsack Problem + Simulated Annealing
   6 // File: KP-fcore-ex.hpp
7 \mid \text{\#}pragma once
8
9 // C++
_{10} #include <algorithm>
\text{11} #include <functional>
_{12} #include <iostream>
\frac{13}{4} #include <utility>
14 #include <vector>
15 //
16 #include <OptFCore/FCore.hpp>
17 #include <OptFrame/Core.hpp>
18 #include <OptFrame/Heuristics/Heuristics.hpp> // many metaheuristics here...
19 #include <OptFrame/Scanner++/Scanner.hpp>
_{20} #include <OptFrame/Util/Matrix.hpp>
_{21} #include <OptFrame/printable/printable.hpp>
22
_{23} using namespace std; \frac{1}{2} NOLINT
_{24} using namespace optframe; // NOLINT
25 using namespace scannerpp; // NOLINT
```
(continued from previous page)

```
27 // namespace para o problema da mochila
28 // namespace KP_fcore {
29
30 // Solução para o problema da mochila, e elemento de avaliação
31
32 \frac{1}{1} =======
33 // Definição do 'ESolution'
34 // Par: (Representação, Avaliação)
35 // ================================
36
37 using ESolutionKP = std::pair<std::vector<br/>bool>, // (representation)
38 as the contract of the set of the Evaluation \langle \text{int} \rangle // (objective value)
\Rightarrow;
40 class ProblemContext {
41 public:
42 int n{0}; // numero de itens
43 int Q{-1}; // capacidade máxima da mochila
44 vector<int> p; // lucro 'p' de cada item
45 vector<int> w; // peso 'w' de cada item
46 //
47 // leitor de dados "estilo Java" (Scanner)
48 void load(Scanner& scanner) {
n = *scanner.nextInt(); // leitura do numero de itens na mochila
\mathsf{Q} = \text{*}scanner.nextInt(); // leitura da capacidade da mochila
\mathfrak{p} = \texttt{vector}\langle\texttt{int}\rangle(\mathfrak{n}); // realoca espaço
\mathfrak{s}_2 | w = \text{vector} \langle \text{int} \rangle(n); // realoca espaço
53 //
\begin{array}{c|c|c|c|c|c|c|c|c} \text{15.5cm} & \text{15.5cm} & \text{15.555 //
56 // leitura do lucro do item i
57 for (int i = 0; i < n; i++) {
58 p[i] =
59 \vert *scanner.nextInt(); // '*' é usado pq saída do 'nextInt' é 'optional'
60 cout << "p[" << i << "]=" << p[i] << " ";
61 }
62 cout << endl;
63 //
64 // leitura do peso do item i
65 for (int i = 0; i < n; i++) {
66 w[i] =
67 *scanner.nextInt(); // '*' é usado pq saída do 'nextInt' é 'optional'
\begin{array}{c} \begin{array}{c} \text{68} \end{array} \end{array} \qquad \begin{array}{c} \text{cout} \ \text{cout} \ \text{c} \ \text{c69 }
70 cout << endl;
71 }
72 \mid \};
73 // Instanciar um problema da mochila pKP
74 // ProblemContext pKP; // NOLINT
75
<sup>76</sup> std::vector<bool> frandom(sref<ProblemContext> pKP) {
\pi vector<br/>bool> v(pKP->n, false); // começa sem nenhum item escolhido
```

```
\tau_8 for (unsigned i = 0; i < v.size(); i++)
\gamma v[i] = rand() % 2; // sorteia se leva item ou não (resultado 0 ou 1)
80 // retorna solução
\mathbf{s}<sup>1</sup> return v;
82 \mid \}83
84 // Gerador de solução inicial (método construtivo)
85 // FConstructive<std::vector<bool>, ProblemContext> randomConstructive{pKP,
86 // frandom};
87
88 // ===========================
89 // Função de avaliação
90 // ===========================
91
92 // função de avaliação da mochila
93 Evaluation<int> fevaluate(sref<ProblemContext> pKP,
94 const std::vector<br/>bool>& s) {
95 int f = 0;
96 int somaPeso = 0;
97 for (int i = 0; i < pKP->n; i++)
98 if (s[i]) // se elemento foi escolhido
99 {
\begin{array}{ccc} 100 & \text{if } += \text{pKP->}p[i]; \end{array} // acumula lucro do elemento i
_{101} soma<code>Peso += pKP->w[i]; //</code> acumula peso do elemento i
102 }
103 // verifica capacidade excedida
_{104} if (somaPeso >= pKP->Q)
_{105} f -= 1000000 *
106 (somaPeso - pKP->Q); // punição proporcional ao excesso de peso
107 //
_{108} return Evaluation<int>{f};
109 }
110
111 // Evaluate (false -> maximização)
112 // FEvaluator<ESolutionKP, MAXIMIZE> evalKP{fevaluate};
113 //
114 class MoveBitFlip : public Move<ESolutionKP> {
115 public:
116 int k; // MoveBitFlip (moveData = 'int' (k))
117
118 explicit MoveBitFlip(int _k) : k{_k} {}
119
120 | uptr<Move<ESolutionKP>> apply(ESolutionKP& se) override {
121 \vert se.first[k] = !se.first[k]; \vert / \vert reverts element 'k'
122 return uptr<Move<ESolutionKP>>(new MoveBitFlip{k}); // returns reverse move
123 \mid \}124 };
125
126 | uptr<Move<ESolutionKP>> makeMoveBitFlip(int k) {
127 return uptr<Move<ESolutionKP>>(new MoveBitFlip{k});
128 | }
129 // gerador de movimentos aleatórios do tipo BitFlip
```

```
(continued from previous page)
```

```
130 uptr<Move<ESolutionKP>> fRandomFlip(sref<ProblemContext> pKP,
131 const ESolutionKP& se) {
132 int k = ::rand() % pKP->n; // sorteia um item entre [0..n-1]133 // cria um "movimento" de flip, na posição k, com operação 'fApplyFlip'
134 return uptr<Move<ESolutionKP>>(makeMoveBitFlip(k));
135 \mid \}136
137 // Estrutura de Vizinhança para BitFlip (NS)
138 // FNS<ESolutionKP> nsFlip{fRandomFlip};
139
140 // ================== EVERYTHING TOGETHER ====================
141
142 Class OptFrameDemoKP {
143 public:
144 FConstructive<std::vector<br/>bool>, ProblemContext> randomConstructive;
145 FEvaluator<ESolutionKP, MAXIMIZE, ProblemContext> evalKP;
146 FNS<ESolutionKP, ProblemContext> nsFlip;
147
148 | explicit OptFrameDemoKP(sref<ProblemContext> p)
<sup>149</sup> : randomConstructive{p, frandom},
150 evalKP{FEvaluator<ESolutionKP, MAXIMIZE, ProblemContext>{p, fevaluate}},
151 nsFlip{FNS<ESolutionKP, ProblemContext>{p, fRandomFlip}} {}
152 \mid \};
```

```
mainKP-fcore-ex.cpp
```

```
File 'mainKP-fcore-ex.cpp' located in 'demo/02_QuickstartKP_SA/'
```

```
// mainKP-fcore-ex.cpp
2
3 / / C++4 #include <iostream>
5
6 //
7 #include "KP-fcore-ex.hpp" // implementação da mochila
8
   9 // import everything on main()
10 | using namespace std; // NOLINT
11 using namespace optframe; // NOLINT
12 using namespace scannerpp; // NOLINT
13 // using namespace KP_fcore;
14
15 int main(int argc, char** argv) {std::cout << "======== Carregando Problema ========" <<␣
   ˓→std::endl;
16 // semente pseudo-aleatória fixa em zero
17 srand(time(NULL));
18
19 std::string sinstance = "knapsack-example.txt";
20 File f{sinstance};
21
_{22} if (!f.isOpen()) {
23 std::cerr << "Problema '" << sinstance << "' não encontrado no diretório!"
\frac{24}{24} \leq std::endl;
```

```
26 }
27
28 Scanner scanner{std::move(f)};
2930 | sref<ProblemContext> pKP{new ProblemContext{}};
31 pKP->load(scanner);
32 std::cout << "número de elementos na mochila:" << pKP->n << std::endl;
33
34 OptFrameDemoKP demo{pKP};
35 std::cout << "======== Testa Construtivo Aleatório ========" << std::endl;
36 // invoca método 'generateSolution' do FCore 'FConstructive' para construtivo
37 // aleatório
38 std::vector<br/>bool> sol = *demo.randomConstructive.generateSolution(0.0);
39 // imprime solução inicial
_{40} std::\text{cut} \ll \text{sol} \ll \text{std}::\text{endl};
41_{42} std::cout << "======== Testa Avaliador =======" << std::endl;
43 // avalia solução inicial e cria um par 'ESolution'
44 ESolutionKP esol(sol, demo.evalKP.evaluate(sol));
45 // imprime avaliação da solução inicial
46 esol.second.print();
47
48 std::cout << "======== Executa Simulated Annealing ========" << std::endl;
49 // Especifica um gerador aleatório para o Simulated Annealing
50 RandGen rg;
51 //
\frac{1}{22} // Cria objeto da classe 'InitialSearch' (parecido com 'construtivoAleatório')
53 BasicInitialSearch<ESolutionKP> initRand(demo.randomConstructive, demo.evalKP);
54 // Instancia um Simulated Annealing com alpha=98%, iterações na temp = 100,
\frac{55}{10} // temperatura inicial = 99999
56 BasicSimulatedAnnealing<ESolutionKP> sa{
57 demo.evalKP, initRand, demo.nsFlip, 0.98, 100, 99999, rq};
58 // executa o SA e coleta o 'status' de saída
59 // passa um 'Criterio de Parada' por tempo (= 10 segundos)
60 auto searchOut = sa.search(
61 StopCriteria<ESolutionKP::second_type>{10.0}); // 10.0 seconds max
62 // pega melhor solução do método SA
63 ESolutionKP melhor = *searchOut.best; //*sa.getBestSolution();
64 std::cout << "======== Imprime melhor solução do SA ========" << std::endl;
65 // imprime representação da melhor solução
66 cout \lt\lt melhor.first \lt\lt endl;
67 // imprime avaliação da melhor solução
68 | melhor.second.print();
69
70
\pi std::cout << "======== Fim da Execução =======" << std::endl;
72 return 0;
73 \mid } // main
```
#### *knapsack-example.txt*

 $_{25}$  return 1;

File 'knapsack-example.txt' located in 'demo/02\_QuickstartKP\_SA/'

 $1 \overline{5}$  $2 \mid 10$  $3 \mid 1 \; 1 \; 1 \; 5 \; 5$ <sup>4</sup> 1 2 3 7 8

To compile it (generates binary *app\_KP*):

 $g++ -g$  -O3 --std=c++20 -I../../include mainKP-fcore-ex.cpp -o app\_KP

# **QUICK START (CONTINUED)**

<span id="page-24-0"></span>We expand the knowledge from [Quick Start](#page-0-0) where the user has learned how to [Install](#page-0-0) OptFrame, and how to compile and test a [Simulated Annealing](https://en.wikipedia.org/wiki/Simulated_annealing) metaheuristic for the classic 0-1 Knapsack Problem (01KP).

We demonstrate how to update this code for other metaheuristics, for the classic Traveling Salesman Problem (TSP).

# <span id="page-24-1"></span>**4.1 Second example: Traveling Salesman Problem, Local Search and Random Keys Genetic Algorithm**

At this point, we assume the reader is familiarized with the Traveling Salesman Problem. . . we intend to expand this section in the future with figures and more motivation (for now, sorry, and let's move on).

## **4.1.1 TSP Solution definition**

We define a TSP solution as a permutations of \$N\$ cities being visited by a Traveling Salesman. In this representation, each city is represented as a number \$0..N-1\$, being a solution a vector of N integers (example: [0,2,3,1] means that solution starts from city 0, then follows to city 2, then city 3, then city 1, and finally comes back to city 0). Objective is to find a route that minimizes distance between the \$N\$ visited cities.

We may define ESolutionTSP as a pair, containing a solution and its objective value (double).

```
\frac{1}{1} #pragma once
2
3 // C++
   #include \langle algorithm \rangle5 #include <functional>
   #include <iostream>
7 #include <vector>
8 //
9 #include <OptFCore/FCore.hpp>
10 #include <OptFrame/Core.hpp>
11 #include <OptFrame/Heuristics/Heuristics.hpp> // many metaheuristics here...
12 #include <OptFrame/Scanner++/Scanner.hpp>
13 #include <OptFrame/Util/Matrix.hpp>
14 #include <OptFrame/printable/printable.hpp>
15
16 using namespace std; // NOLINT
17 using namespace optframe; // NOLINT
18 using namespace scannerpp; \frac{1}{2} NOLINT
                                                                                  (continues on next page)
```
19

(continued from previous page)

```
20 // define TSP solution type as 'vector<int>', using 'double' as evaluation type
_{21} using ESolutionTSP =
22 \vert std::pair<std::vector<int>, // first part of search space element: solution
\frac{23}{7} (representation)
\frac{24}{24} Evaluation<int> // second part of search space element:
25 a 25 and 25 and 25 and 25 and 25 and 25 and 25 and 25 and 25 and 25 and 26 and 26 and 26 and 26 and 26 and 26 and 26 and 26 and 26 and 26 and 26 and 26 and 26 and 26 and 26 and 26 and 26 and 26 and 26 and 26 and 26 and 
\frac{1}{26} >;
```
## **4.1.2 Problem Data**

We read a matrix of distances between pairs of cities (considering Euclidean distance), and store in a structure named ProblemContext. Note that we round the result to int, just to allow precise value calculation (but one may use float or double, and then manage the floating-point errors). Do not forget to #include helpers from optframe namespace, such as Matrix and Scanner.

```
1 // TSP problem context and data reads
2 class ProblemContext {
_3 | public:
4 \mid \text{int } n\{\emptyset\}; // number of clients
5 Matrix<int> dist; // distance matrix (Euclidean)
6 // load data from Scanner
7 void load(Scanner& scanner) {
         n = *s^{\text{c}} scanner.nextInt(); // reads number of clients
9 dist = Matrix<int>(n, n); // initializes n x n matrix
10 //
11 vector<double> xvalues(n);
12 vector<double> yvalues(n);
13 //
14 for (int i = 0; i < n; i++) {
_{15} scanner.next();
\mathbf{x} xvalues[i] = *scanner.nextDouble(); // reads x
17 yvalues[i] = *scanner.nextDouble(); // reads y
18 }
19 // calculate distance values, for every client pair (i,j)20 for (int i = 0; i < n; i^{++})
21 for (int j = 0; j < n; j++)22 dist(i, j) = (int)::round(distance(xvalues.at(i), yvalues.at(i),
\begin{equation*} \begin{array}{ll} \text{23} & \text{23} \\ \text{25} & \text{26} \end{array} \end{equation*} \begin{equation*} \begin{array}{ll} \text{25} & \text{26} \\ \text{27} & \text{28} \end{array} \end{equation*} \begin{equation*} \begin{array}{ll} \text{28} & \text{28} \\ \text{29} & \text{29} \end{array} \end{equation*} \begin{equation*} \begin{array}{ll} \text{29} & \text{20} \\ \text{20} & \text{21} \end{array} \end{equation*} \begin{equation*} \24 }
_2<sub>25</sub> \frac{1}{2} // euclidean distance (double as return)
26 double distance(double x1, double y1, double x2, double y2) {
27 return sqrt((x1 - x2) * (x1 - x2) + (y1 - y2) * (y1 - y2));
28 }
29 \mid \};
30 // Create TSP Problem Context
31 // ProblemContext pTSP;
```
Finally, we declare a global object ProblemContext pTSP (for simplicity), that includes all data.

#### **4.1.3 Evaluation**

Objective calculation can be done by using Functional Core class FEvaluator, which is a huge simplification from OptFrame Core components Evaluator (for single objectives) and GeneralEvaluator (for single and multiple objectives).

```
1 Evaluation<int> fevaluate(sref<ProblemContext> pTSP,
\frac{1}{2} const std::vector<int>& s) {
3 int f = 0;
4 for (int i = 0; i < int(pTSP->n) - 1; i++) f += pTSP->dist(s[i], s[i + 1]);
\mathfrak{s} | f += pTSP->dist(s[\text{int}(pTSP->n) - 1], s[0]);
6 return Evaluation<int>{f};
   7 }
8
9 // Evaluate
10 // FEvaluator<ESolutionTSP, MinOrMax::MINIMIZE> eval{fevaluate};
```
## <span id="page-26-0"></span>**4.2 Search methods based on neighborhoods**

The next components will depend on the type of search method used, we start with neighborhood-based search techniques.

#### **4.2.1 Random constructive**

In a similar manner with Knapsack example (on Quickstart part 1), we define a random solution generator.

```
1 std::vector<int> frandom(sref<ProblemContext> pTSP) {
2 vector<int> v(pTSP->n, -1); // get information from context
3 for (int i = 0; i < (int)v.size(); i++) v[i] = i;
4 \mid std::random_shuffle(v.begin(), v.end());
5 return v;
6 }
7
  8 // Generate random solution
  // FConstructive<std::vector<int>, ProblemContext> crand{frandom};
```
#### **4.2.2 First move operator: Swap**

We start with a Move operator capable of exchanging two elements from a given TSP solution.

```
1 std::pair<int, int> fApplySwap(sref<ProblemContext>,
2 const std::pair<int, int>& moveData,
3 ESolutionTSP& se) {
4 int i = moveData.first;
\mathfrak{s} int \mathfrak{j} = moveData.second;
6 // perform swap of clients i and j
7 \mid \text{int aux = se.first[j];}\begin{bmatrix} 8 \end{bmatrix} se.first[i];
9 \mid se.first[i] = aux;
10 return std::pair<int, int>(j, i); // return a reverse move ('undo' move)s
```

```
11 \mid \}12
13 // Swap move
14 using MoveSwap = FMoveP<std::pair<int, int>, ESolutionTSP, ProblemContext>;
15
16 uptr<Move<ESolutionTSP>> makeMoveSwap(sref<ProblemContext> p, int i, int j) {
17 return uptr<Move<ESolutionTSP>>(new MoveSwap{p, make_pair(i, j), fApplySwap});
18 | }
```
We have four types of neighborhood definitions in OptFrame (NS, NSFind, NSSeq and NSEnum), but two major are NS and NSSeq.

NS works well for random neighborhoods, with no intent of explicitly visiting all possible neighbors (also useful for continuous or infinite neighborhoods). Swap move and NS definition can be seen below.

```
1 uptr<Move<ESolutionTSP>> fRandomSwap(sref<ProblemContext> pTSP,
2 const ESolutionTSP& se) {
\alpha_3 int i = rand() % pTSP->n;
4 int j = i;
\mathfrak s while (j \mathrel{<=}\, i) {
      i = rand() % pTSP->n;7 j = rand() % pTSP->n;
8 }
9 return uptr<Move<ESolutionTSP>>(makeMoveSwap(pTSP, i, j));
_{10} | }
11
12 // Swap move (NS)
13 // FNS<ESolutionTSP> nsswap{fRandomSwap};
```
We now define the NSSeq neighborhood with a explicit iterator definition, that requires four operations: first (initializes first valid move), next (skips to next valid move), current (returns current move) and isDone (indicates if no move exists).

```
1 auto make_nsseq(sref<ProblemContext> p) {
2 Sref<FNSSeq<std::pair<int, int>, ESolutionTSP, ProblemContext>> nsseq2{
3 new FNSSeq<std::pair<int, int>, ESolutionTSP, ProblemContext>{
p, p, q5 [](sref<ProblemContext> pTSP,
\begin{array}{c} \begin{array}{c} \epsilon \end{array} \end{array} const ESolutionTSP& se) -> uptr<Move<ESolutionTSP>> {
7 \vert int i = rand() % pTSP->n;
\begin{array}{c|c}\n\text{s} & \text{int } \text{j} = \text{i};\n\end{array}9 while (j <= i) {
10 i = rand() % pTSP > n;11 j = rand() % pTSP > n;\frac{1}{2} }
13 return uptr<Move<ESolutionTSP>>(makeMoveSwap(pTSP, i, j));
\frac{14}{14}, \frac{1}{14}, \frac{1}{14}, \frac{1}{14}, \frac{1}{14}, \frac{1}{14}, \frac{1}{14}, \frac{1}{14}, \frac{1}{14}, \frac{1}{14}, \frac{1}{14}, \frac{1}{14}, \frac{1}{14}, \frac{1}{14}, \frac{1}{14}, \frac{1}{14}, \frac{1}{14}, \frac{1}{14}, \frac{15 // iterator initialization (fGenerator)
16 [](sref<ProblemContext> pTSP, const ESolutionTSP& se)
17 \vert -> std::pair<int, int> { return make_pair(-1, -1); },
\frac{18}{18} [](sref<ProblemContext> pTSP, std::pair<int, int>& p) -> void {
\vert \cdot \vert / \vert void (*fFirst)(IMS&), \vert / \vert iterator.first()
20 p.first = 0;
21 p.second = 1;
```

```
\frac{1}{22} },
23 [ [](sref<ProblemContext> pTSP, std::pair<int, int>& p) -> void {
\frac{24}{100} // void (*fNext)(IMS&), \frac{24}{100} // iterator.next()
25 if (p.second < (pTSP->n - 1))
26 p.second++;
27 else {
28 p.first++;
p.\,second = p.first + 1;30 }
\overline{\phantom{a}}<sub>31</sub> },
32 [I](Sref<ProblemContext> pTSP, std::pair<int, int>& p) -> bool {
\frac{33}{13} // bool (*fIsDone)(IMS&), //
34 // iterator.isDone()
35 return p.first > pTSP->n - 1;
36 },
37 \vert \vert \vert (sref<ProblemContext> pTSP,
38 std::pair<int, int>& p) -> uptr<Move<ESolutionTSP>> {
\frac{39}{100} // uptr<Move<XES>> (*fCurrent)(IMS&) //
40 // iterator.current()
41 | return uptr<Move<ESolutionTSP>>(
\begin{array}{ccc} & \texttt{makeMoveSwap(pTSP, p.first, p.second)} \; ; \end{array}43 } // FNSSeq
44 }};
45 return nsseq2;
46 }
48 class OptFrameDemoTSP {
49 public:
50 sref<ProblemContext> pTSP;
51 sref<FConstructive<std::vector<int>, ProblemContext>> randomConstructive;
52 sref<FEvaluator<ESolutionTSP, MINIMIZE, ProblemContext>> eval;
53 Sref<FNS<ESolutionTSP, ProblemContext>> nsSwap;
54 sref<FNSSeq<std::pair<int, int>, ESolutionTSP, ProblemContext>> nsseqSwap;
55 | sptr<DecoderRandomKeys<ESolutionTSP, double>> decoder;
57 explicit OptFrameDemoTSP(sref<ProblemContext> p)
58 : pTSP{p},
59 randomConstructive{
60 new FConstructive<std::vector<int>, ProblemContext>{p, frandom}},
61 eval{new FEvaluator<ESolutionTSP, MINIMIZE, ProblemContext>{p,
62 fevaluate}},
63 nsSwap{new FNS<ESolutionTSP, ProblemContext>{p, fRandomSwap}},
64 nsseqSwap{make_nsseq(p)}
66 {}
67 };
```
**Hint:** According to groundbreaking ideas from Variable Neighborhood Search community, the user should create multiple neighborhoods, with different ideas in each one, in order to better explore the solution space.

 // At this point, we quickly demonstrate how novel C++20 features, such as Coroutines, have improved OptFrame in latest versions (named FxCore library). We note that all four iterator operations (first, next, current and isDone) are made available quite naturally with a single coroutine generator that executes co\_yield for each available move.

```
1 // THIS IS ONLY AVAILABLE WITH OptFrame FxCore and C++20 -fcoroutines
_2 // Swap move (NSSeq) - with "Fancy" iterator (coroutines)
<sup>3</sup> using NSSeqSwapFancy = FxNSSeqFancy<
4 | ESolutionTSP,
5 [](const ESolutionTSP& se) -> uptr<Move<ESolutionTSP>> {
6 \mid int i = rand() % pTSP.n;
7 int i = i;
\vert while (j \vert i) {
9 \mid i = \text{rand}() \text{ % } pTSP.n;10 j = rand() % pTSP.n;\begin{array}{c|c}\n11 & 3\n\end{array}12 | return uptr<Move<ESolutionTSP>>(new MoveSwap{ make_pair(i, j) });
13 \mid \},
14 [](const ESolutionTSP& se) -> Generator<Move<ESolutionTSP>*> {
15 for (int i = 0; i < int(pTSP.n) - 1; i++)
16 for (int j = i + 1; j < pTSP.n; j++)17 co_yield new MoveSwap{ make_pair(i, j) }; // implicit unique_ptr requirements
_{18} }>;
```
We will explore more of these bleeding-edge tools in an advanced topic.

## **4.2.3 Complete Example for TSP Components**

For simplicity, we separate the main TSP components in a file named TSP-fcore.hpp.

**Hint:** This example could be made in a single file, to be even simpler. However, we recommend users to have a clear separation for the header declaration of *FCore components* (on TSP-fcore.hpp) from the main() entrypoint depending on method used, e.g., mainTSP-fcore-ils.cpp or mainTSP-fcore-brkga.cpp.

*TSP-fcore.hpp*

File 'TSP-fcore.hpp' located in 'demo/03\_QuickstartTSP\_VNS\_BRKGA/'

```
\frac{1}{4}#pragma once
\overline{2}3 // C++
4 #include <algorithm>
5 #include <functional>
6 #include <iostream>
   #include <vector>
8 //
9 #include <OptFCore/FCore.hpp>
10 #include <OptFrame/Core.hpp>
11 #include <OptFrame/Heuristics/Heuristics.hpp> // many metaheuristics here...
12 #include <OptFrame/Scanner++/Scanner.hpp>
13 #include <OptFrame/Util/Matrix.hpp>
14 #include <OptFrame/printable/printable.hpp>
15
```

```
16 using namespace std; // NOLINT
17 using namespace optframe; // NOLINT
18 using namespace scannerpp; \frac{1}{2} NOLINT
19
_2 // define TSP solution type as 'vector<int>', using 'double' as evaluation type
_{21} using ESolutionTSP =
22 std::pair<std::vector<int>, \frac{1}{2} first part of search space element: solution
\frac{23}{7} (representation)
\frac{24}{24} Evaluation<int> // second part of search space element:
25 // evaluation (objective value)
\frac{1}{26} >;
27
28 // TSP problem context and data reads
29 class ProblemContext {
30 public:
31 int n{0}; \frac{1}{2} // number of clients
32 Matrix<int> dist; // distance matrix (Euclidean)
33 // load data from Scanner
34 void load(Scanner& scanner) {
\mathbf{n} = *scanner.nextInt(); // reads number of clients
36 dist = Matrix<int>(n, n); // initializes n x n matrix
37 //
38 vector<double> xvalues(n);
39 vector<double> yvalues(n);
40 //
41 for (int i = 0; i < n; i++) {
42 Scanner.next();
43 xvalues[i] = *scanner.nextDouble(); // reads x
44 yvalues[i] = *scanner.nextDouble(); // reads y
45 }
\frac{46}{46} // calculate distance values, for every client pair (i,j)
47 for (int i = 0; i < n; i++)
48 for (int j = 0; j < n; j+1)
49 dist(i, j) = (int)::round(distance(xvalues.at(i), yvalues.at(i),
\mathbf{S}^0 xvalues.at(j), yvalues.at(j)));
51 }
52 // euclidean distance (double as return)
53 double distance(double x1, double y1, double x2, double y2) {
54 return sqrt((x1 - x2) * (x1 - x2) + (y1 - y2) * (y1 - y2));
55 }
56 };
57 // Create TSP Problem Context
58 // ProblemContext pTSP;
59
60 | Evaluation<int> fevaluate(sref<ProblemContext> pTSP,
61 const std::vector<int>& s) {
62 int f = 0;
63 for (int i = 0; i < int(pTSP->n) - 1; i++) f += pTSP->dist(s[i], s[i + 1]);
f := pTSP \rightarrow dist(s[int(pTSP \rightarrow n) - 1], s[0]);65 return Evaluation<int>{f};
66 }
67
```

```
(continued from previous page)
```

```
68 // Evaluate
   69 // FEvaluator<ESolutionTSP, MinOrMax::MINIMIZE> eval{fevaluate};
<sup>70</sup> std::vector<int> frandom(sref<ProblemContext> pTSP) {
71 vector<int> v(pTSP->n, -1); // get information from context
\tau_2 for (int i = 0; i < (int)v.size(); i++) v[i] = i;
\pi_3 std::random_shuffle(v.begin(), v.end());
74 return v;
75 \mid \}76
77 // Generate random solution
78 // FConstructive<std::vector<int>, ProblemContext> crand{frandom};
79
80 std::pair<int, int> fApplySwap(sref<ProblemContext>,
81 const std::pair<int, int>& moveData,
82 ESolutionTSP& se) {
\overline{\text{sn}} int i = moveData.first;
84 int j = moveData.second;
85 // perform swap of clients i and j
\mathbf{S}_6 int aux = se.first[j];
\mathbf{s} | se.first[j] = se.first[i];
\text{ss} se.first[i] = aux;
89 return std::pair<int, int>(j, i); // return a reverse move ('undo' move)s
90 }
91
92 // Swap move
93 |using MoveSwap = FMoveP<std::pair<int, int>, ESolutionTSP, ProblemContext>;
94
95 uptr<Move<ESolutionTSP>> makeMoveSwap(sref<ProblemContext> p, int i, int j) {
96 return uptr<Move<ESolutionTSP>>(new MoveSwap{p, make_pair(i, j), fApplySwap});
97 \mid \}98 uptr<Move<ESolutionTSP>> fRandomSwap(sref<ProblemContext> pTSP,
99 const ESolutionTSP& se) {
_{100} int i = rand() % pTSP->n;
_{101} int j = i;
_{102} while (j \lt= i) {
_{103} | i = rand() % pTSP->n;
_{104} j = rand() % pTSP->n;
105 | }
106 return uptr<Move<ESolutionTSP>>(makeMoveSwap(pTSP, i, j));
107 | }
108
109 // Swap move (NS)
110 // FNS<ESolutionTSP> nsswap{fRandomSwap};
111
112 auto make_nsseq(sref<ProblemContext> p) {
113 Sref<FNSSeq<std::pair<int, int>, ESolutionTSP, ProblemContext>> nsseq2{
114 | new FNSSeq<std::pair<int, int>, ESolutionTSP, ProblemContext>{
p, p116 [](sref<ProblemContext> pTSP,
117 const ESolutionTSP& se) -> uptr<Move<ESolutionTSP>> {
118 int i = \text{rand}() % pTSP > n;119 int j = i;
```

```
120 while (j \lt = i) {
i = rand() % pTSP > n;122 j = rand() % pTSP > n;\begin{array}{|c|c|c|c|}\n\hline\n&\text{123} & \text{34} & \text{45} \\
\hline\n\end{array}124 return uptr<Move<ESolutionTSP>>(makeMoveSwap(pTSP, i, j));
125 },
126 // iterator initialization (fGenerator)
127 [](sref<ProblemContext> pTSP, const ESolutionTSP& se)
\begin{array}{ccc} \text{128} & \text{128} \end{array} -> std::pair<int, int> { return make_pair(-1, -1); },
129 [J(Sref<ProblemContext> pTSP, std::pair<<del>int</del>, int>& p) -> void {
\frac{130}{130} // void (*fFirst)(IMS&), \frac{1}{20} // iterator.first()
p. first = 0;p.\,second = 1;133 },
134 [](sref<ProblemContext> pTSP, std::pair<int, int>& p) -> void {
\frac{1}{135} // void (*fNext)(IMS&), \frac{1}{135} // iterator.next()
\inf (p.second < (pTSP->n - 1))
p.\,second++;138 else {
139 p.first++;
p.\,second = p.first + 1;141 }
142 },
143 \vert [](sref<ProblemContext> pTSP, std::pair<int, int>& p) -> bool {
\frac{1}{44} // bool (*fIsDone)(IMS&), \frac{1}{4}145 // iterator.isDone()
_{146} return p.first >= pTSP->n - 1;
147 },
148 | [](sref<ProblemContext> pTSP,
149 \vert std::pair<<mark>int, int</mark>>& p) -> uptr<Move<ESolutionTSP>> {
150 \vert // uptr<Move<XES>> (*fCurrent)(IMS&)
\frac{1}{151} // iterator.current()
152 return uptr<Move<ESolutionTSP>>(
153 makeMoveSwap(pTSP, p.first, p.second));
154 } // FNSSeq
155 }};
156 return nsseq2;
157 | }
159 class OptFrameDemoTSP {
_{160} public:
161 sref<ProblemContext> pTSP;
162 sref<FConstructive<std::vector<int>, ProblemContext>> randomConstructive;
_{163} sref<FEvaluator<ESolutionTSP, MINIMIZE, ProblemContext>> eval;
164 sref<FNS<ESolutionTSP, ProblemContext>> nsSwap;
165 sref<FNSSeq<std::pair<int, int>, ESolutionTSP, ProblemContext>> nsseqSwap;
     sptr<DecoderRandomKeys<ESolutionTSP, double>> decoder;
168 explicit OptFrameDemoTSP(sref<ProblemContext> p)
_{169} : pTSP{p},
170 randomConstructive{
171 new FConstructive<std::vector<int>, ProblemContext>{p, frandom}},
```
158

167

176

3

9

11

20

 $24$ 

28

33

(continued from previous page)

```
172 eval{new FEvaluator<ESolutionTSP, MINIMIZE, ProblemContext>{p,
\begin{array}{ccc} \text{173} & \text{173} \end{array}174 | nsSwap{new FNS<ESolutionTSP, ProblemContext>{p, fRandomSwap}},
175 | nsseqSwap{make_nsseq(p)}
177 {}
```
## **4.2.4 Exploring with neighborhood exploration**

OptFrame supports several strategies for neighborhood exploration, such as: First Improvement, Best Improvement, Random Selection and Multi Improvement. We can also combine several local search strategies in a multiple strategy called Variable Neighborhood Descent (VND).

```
int main() {
2 \mid \text{grand}(0); // using system random (weak... just an example!)
4 // load data into problem context 'pTSP'
5 Scanner scanner{"5\n1 10 10\n2 20 20\n3 30 30\n4 40 40\n5 50 50\n"};
6 sref<ProblemContext> pTSP{new ProblemContext{}};
\tau | pTSP->load(scanner);
\vert std::cout \langle pTSP->dist \langle std::endl;
10 OptFrameDemoTSP demo{pTSP};
12 // evaluator
13 // TSPEval ev;
14 //
15 // create simple solution
16 // TSPRandom crand;
17 //
18 \vert std::vector<int> sol = *demo.randomConstructive->generateSolution(0);
_{19} std::cout \ll sol \ll std::endl;
_{21} // evaluation value and store on ESolution pair
_{22} | ESolutionTSP esol(sol, demo.eval->evaluate(sol));
23 esol.second.print(); // print evaluation
_{25} // swap 0 with 1
26 MoveSwap move{demo.pTSP, make_pair(0, 1), fApplySwap};
27 move.print();
29 // NSSwap nsswap;
30 // move for solution 'esol'
31 auto m1 = demo.nsSwap->randomMove(esol);
_{32} | m1->print();
34 std::cout \lt\lt std::endl;
35 std::cout << "begin listing NSSeqSwapFancy" << std::endl;
```

```
36 //
37 auto it1 = demo.nsseqSwap->getIterator(esol);
38 for (it1->first(); \vertit1->isDone(); it1->next()) it1->current()->print();
     std::cout << "end listing NSSeqSwapFancy" << std::endl;
40
41 // Random number generator
42 RandGen rg; \frac{1}{2} RandGen rg;
43 sref<RandGen> rg2{new RandGen}; // heap version (safely shared)
44 // testing simulated annealing
45 BasicInitialSearch<ESolutionTSP> initRand(demo.randomConstructive, demo.eval);
46
47 vsref<LocalSearch<ESolutionTSP>> ns_list;
48 Evaluator<ESolutionTSP::first_type, ESolutionTSP::second_type>* ev2 =
49 | new FEvaluator<ESolutionTSP, MinOrMax::MINIMIZE, ProblemContext>{
50 pTSP, fevaluate};
\mathbf{S}_1 GeneralEvaluator<ESolutionTSP>* gev2 = (GeneralEvaluator<ESolutionTSP>*)ev2;
\overline{\mathfrak{s}_2} sref<GeneralEvaluator<ESolutionTSP>> eval2(gev2);
53 ns_list.push_back(new BestImprovement<ESolutionTSP>(eval2, demo.nsseqSwap));
54
55 VariableNeighborhoodDescent<ESolutionTSP> VND(demo.eval, ns_list);
     56 // VND.setVerbose();
```
If one wants to build a complete metaheuristic, the Iterated Local Search (ILS) or a Variable Neighborhood Search (VNS). The ILS is based on general perturbation concept, so we will use the concept of Levels of Perturbation, that are increased when stuck in a poor quality local optimum. We adopt a perturbation strategy that tries to escape at level p by applying p+2 random moves, e.g., at level 0, 2 random moves are applied, and so on.

```
1 //
2 ILSLPerturbationLPlus2<ESolutionTSP> pert(demo.eval, demo.nsSwap, rg2);
3
4 IteratedLocalSearchLevels<ESolutionTSP> ils(demo.eval, initRand, VND, pert, 10,
\sim 5);
6 // ils.setVerbose();
7
s std::cout \ll "will start ILS for 3 seconds" \ll std::endl;
9
10 auto status = ils.search(
11 StopCriteria<ESolutionTSP::second_type>{3.0}); // 3.0 seconds max
12 ESolutionTSP best = *status.best;
13 // best solution value
14 best.second.print();
15 \vert std::cout << "solution: " << best.first << std::endl;
16
17 std:: cout << "FINISHED" << std:: endl;
18 return 0;
19 }
```
## **4.2.5 Complete Example for ILS**

We provide the main file for TSP ILS mainTSP-fcore-ils.cpp.

*mainTSP-fcore-ils.cpp*

File 'mainTSP-fcore-ils.cpp' located in 'demo/03\_QuickstartTSP\_VNS\_BRKGA/'

```
// SPDX-License-Identifier: MIT OR LGPL-3.0-or-later
_2 // Copyright (C) 2007-2022 - OptFrame developers
3 // https://github.com/optframe/optframe
4
   5 // OptFrame Demo TSP - Iterated Local Search
6
7 / / C++8 #include <iostream>
9 //
10 #include "TSP-fcore.hpp"
11 // implementation of TSP
12
13 #include <OptFrame/Core.hpp>
\sharp #include <OptFrame/Heuristics/Heuristics.hpp> // many metaheuristics here...
15 #include <OptFrame/Heuristics/ILS/IteratedLocalSearchLevels.hpp>
16 #include <OptFrame/Heuristics/LocalSearches/BestImprovement.hpp>
17 #include <OptFrame/Heuristics/LocalSearches/VariableNeighborhoodDescent.hpp>
18 #include <OptFrame/LocalSearch.hpp>
19
_{20} // import everything on main()
_{21} using namespace std; // NOLINT_{22} using namespace optframe; // NOLINT
_{23} using namespace scannerpp; // NOLINT24 // using namespace TSP_fcore;
_{25} int main() {
26 srand(0); // using system random (weak... just an example!)
27
28 // load data into problem context 'pTSP'
29 Scanner scanner{"5\n1 10 10\n2 20 20\n3 30 30\n4 40 40\n5 50 50\n"};
30 Sref<ProblemContext> pTSP{new ProblemContext{}};
_{31} pTSP->load(scanner);
32 std::cout \ll pTSP->dist \ll std::endl;
33
34 OptFrameDemoTSP demo{pTSP};
35
36 // evaluator
37 // TSPEval ev;
38 //
39 // create simple solution
40 // TSPRandom crand;
41 //
42 \parallel std::vector<int> sol = *demo.randomConstructive->generateSolution(0);
_{43} std::cout \ll sol \ll std::endl;
44
45 // evaluation value and store on ESolution pair
46 ESolutionTSP esol(sol, demo.eval->evaluate(sol));
```
(continued from previous page)

```
47 esol.second.print(); // print evaluation
48
49 // swap 0 with 1
50 MoveSwap move{demo.pTSP, make_pair(0, 1), fApplySwap};
_{51} move.print();
52
53 // NSSwap nsswap;
54 // move for solution 'esol'
55 auto m1 = demo.nsSwap->randomMove(esol);
56 \text{ } \mid \text{ m1->print()};57
58 std::cout << std::endl;
\mathsf{std}:\mathsf{cout}\ll\mathsf{``begin\; listing \;} \mathsf{NSSeq} \mathsf{SwapFancy''}\ll \mathsf{std}:\mathsf{endl};60 //
61 auto it1 = demo.nsseqSwap->getIterator(esol);
\alpha for (it1->first(); !it1->isDone(); it1->next()) it1->current()->print();
63 \vert std::cout \vert std::cout \vert stead listing NSSeqSwapFancy" \vert std::endl;
64
65 // Random number generator
66 RandGen rg; // stack version
\sigma sref<RandGen> rg2{new RandGen}; // heap version (safely shared)
68 // testing simulated annealing
69 BasicInitialSearch<ESolutionTSP> initRand(demo.randomConstructive, demo.eval);
70
71 vsref<LocalSearch<ESolutionTSP>> ns_list;
72 Evaluator<ESolutionTSP::first_type, ESolutionTSP::second_type>* ev2 =
73 new FEvaluator<ESolutionTSP, MinOrMax::MINIMIZE, ProblemContext>{
74 pTSP, fevaluate};
75 GeneralEvaluator<ESolutionTSP>* gev2 = (GeneralEvaluator<ESolutionTSP>*)ev2;
\pi sref<GeneralEvaluator<ESolutionTSP>> eval2(gev2);
\pi | ns_list.push_back(new BestImprovement<ESolutionTSP>(eval2, demo.nsseqSwap));
78
\eta VariableNeighborhoodDescent<ESolutionTSP> VND(demo.eval, ns_list);
80 // VND.setVerbose();//
81 ILSLPerturbationLPlus2<ESolutionTSP> pert(demo.eval, demo.nsSwap, rg2);
82
83 IteratedLocalSearchLevels<ESolutionTSP> ils(demo.eval, initRand, VND, pert, 10,
84 5);
85 // ils.setVerbose():
86
\frac{1}{87} std::cout << "will start ILS for 3 seconds" << std::endl;
88
89 auto status = ils.search(
90 StopCriteria<ESolutionTSP::second_type>{3.0}); // 3.0 seconds max
91 ESolutionTSP best = *status.best;
92 // best solution value
93 best.second.print();
\mathbb{R}^4 std::cout \lt\lt "solution: " \lt\lt best.first \lt\lt std::endl;
05\frac{1}{96} std::cout << "FINISHED" << std::endl;
97 return 0:
98 | }
```
# **4.3 Search methods based on random keys**

We finish with the Biased Random Key Genetic Algorithm (BRKGA), a simple metaheuristic inspired by classic Genetic Algorithm, using the solution representation of \$n\$ Random Keys, which are \$[0,1]^n\$ float values.

## **4.3.1 Random key generation**

The BRKGA requires an initial solution generator, which is in this case, \$n\$ random [0,1] floats. This can be done automatically by the method (since its trivial do generate \$n\$ [0,1] random numbers), but we choose to demonstrate manually (by inheriting from OptFrame Core class Initial Population).

This is good to tune the degree of randomness (number of random digits) and also the random function used.

```
1 class MyRandomKeysInitEPop
_2 : public Initial EPopulation<
3 std::pair<std::vector<double>, Evaluation<int>>> {
4 using RSK = std::vector<double>;
6 private:
7 int sz;
s sref<RandGen> rg;
10 public:
11 explicit MyRandomKeysInitEPop(int size, sref<RandGen> _rg = new RandGen)
12 : sz{size}, rg{_rg} {}
14 // copy constructor
15 // MyRandomKeysInitEPop(const MyRandomKeysInitEPop& self)
16 // : sz{self.sz}, rg{self.rg} {}
18 // this generator cannot evaluate solutions
19 bool canEvaluate() const override { return false; }
21 VEPopulation<std::pair<RSK, Evaluation<int>>> generateEPopulation(
22 unsigned populationSize, double timelimit) override {
23 VEPopulation<std::pair<RSK, Evaluation<int>>> pop;
25 for (unsigned i = \mathbb{0}; i < populationSize; i++) {
_{26} vector<double> vd(sz);
27 for (int j = 0; j < sz; j++) vd[j] = (rg->rand() % 100000) / 100000.0;
28 // assert(!this->canEvaluate());
29 std::pair<RSK, Evaluation<int>>>ind{vd, Evaluation<int>{}};
        30 pop.push_back(ind);
31 }
_{33} return pop;
34 }
35 \mid \};
```
5

9

13

17

 $20$ 

 $24$ 

32

### **4.3.2 BRKGA decoding**

BRKGA also requires a decoder function, that maps this array of random keys into a permutation.

This can be easily done with Functional Core class FDecodeRK, and an interesting approach based on sorting the keys, related to a predefined indexing of each key.

```
1 pair<Evaluation<int>, vector<int>> fDecodeEval(
2 Sref<Evaluator<typename ESolutionTSP::first_type,
3 typename ESolutionTSP::second_type, ESolutionTSP>>
4 \quad eval.
5 const vector<double>& rk) {
6 vector<pair<double, int>> v(rk.size());
7 //
8 for (unsigned i = 0; i < v.size(); i++) v[i] = pair<double, int>(rk[i], i);9
_{10} sort(v.begin(), v.end(),
11 11 11 11 [](const pair<double, int>& i, const pair<double, int>& j) -> bool {
12 return i.first < j.first;
\begin{array}{|c|c|c|c|}\n \hline\n & \text{13} & \text{ }\end{array}14
15 // R = vector \langleint>
16 vector<int> p(v.size());
17 for (unsigned i = 0; i < v.size(); i++) p[i] = v[i].second;
18
19 /*
20 // ========== CHECKER ========
21 vector<br/>bool> vb(v.size(), false);
_{22} for (unsigned i = 0; i < p.size(); i++)
v \cdot b[p[i]] = true;24 for (unsigned i = 0; i < vb.size(); i++) {
25 if (!vb[i]) {
\begin{array}{c|c|c|c|c} \text{1} & \text{1} & \text{1} & \text{26} & \text{26} & \text{27} & \text{28} & \text{28} & \text{29} & \text{20} & \text{20} & \text{27} & \text{28} & \text{28} & \text{29} & \text{20} & \text{20} & \text{27} & \text{28} & \text{29} & \text{20} & \text{20} & \text{27} & \text{28} & \text{29} & \text{20} & \text{20} & \text{27} & \text{28} & \text{2927 std::cout << "ERROR v:" << v << std::endl;
\begin{array}{c|c|c|c|c|c} \text{1} & \text{1} & \text{28} & \text{20} & \text{21} & \text{22} & \text{25} & \text{26} & \text{27} & \text{28} & \text{28} & \text{29} & \text{29} & \text{20} & \text{20} & \text{21} & \text{20} & \text{21} & \text{22} & \text{23} & \text{24} & \text{25} & \text{26} & \text{27} & \text{28} & \text{29} & \text{20} & \text{20} & \text{27} & \text29 _2 std::\text{cout} \ll \text{''ERROR } \text{vb}: \text{''} \ll \text{vb} \ll \text{std}:\text{endl};30 }
31 assert(vb[i]);
32 \mid \frac{3}{2}33 // ===== end CHECKER =====
3435
36 Evaluation<int> e = eval->evaluate(p);
37 return make_pair(e, p);
38 | }
39
40 // evaluator random keys (for TSP)
41 // FDecoderEvalRK<std::pair<std::vector<int>, Evaluation<int>>, double>
42 // decoder{fDecode};
```
## **4.3.3 BRKGA with TSP**

3

9

15

19

23

28

34

We are ready to build a TSP instance with 3 cities with coordinates (10,10), (20,20) and (30,30), and invoke a BRKGA to solve it.

The parameters of BRKGA are: decoding function, initial solution generator, population size, number of iterations, also rates for mutation (randomness), elite (best solutions), preference for elite solutions, and finally, a random generation method.

```
\frac{1}{1} int main() {
2 sref<RandGen> rg = new RandGen; // avoids weird windows OS interactions
4 // load data into problem context 'pTSP'
      5 Scanner scanner{"5\n1 10 10\n2 20 20\n3 30 30\n4 40 40\n5 50 50\n"};
6 sref<ProblemContext> pTSP{new ProblemContext{}};
      7 pTSP->load(scanner);
\vert s \vert std::cout \langle s \vert pTSP->dist \langle s \vert std::endl;
10 OptFrameDemoTSP demo{pTSP};
11 // setup decoder function
12 demo.decoder = sptr<DecoderRandomKeys<ESolutionTSP, double>>{
13 new FDecoderEvalRK<std::pair<std::vector<int>, Evaluation<int>>, double>{
14 demo.eval, fDecodeEval}};
16 // Parameters BRKGA
17 // (C1): Evaluator<S, XEv>& _evaluator, int key_size, unsigned numGen,
18 // unsigned _popSize, double fracTOP, double fracBOT, double _probElitism) :
20 sref<DecoderRandomKeys<ESolutionTSP, double>> _decoder = demo.decoder;
21 sref<InitialEPopulation<std::pair<vector<double>, ESolutionTSP::second_type>>>
22 _initPop = new MyRandomKeysInitEPop(pTSP->n); // passing key_size
_{24} // eprk, pTSP.n, 1000, 30, 0.4, 0.3, 0.6
25 | BRKGA<ESolutionTSP, double> brkga(
26 \blacksquare \blacksquare27 30, 1000, 0.4, 0.3, 0.6, rg);
29 auto searchOut = brkga.search(3.0); // 3.0 seconds max
30 ESolutionTSP best = *searchOut.best;
31 // best solution value
32 best.second.print();
\begin{array}{c|c|c|c|c|c} \mathit{33} & \mathsf{std::count} \ll \texttt{"solution:} & \mathsf{``} & \mathsf{``best.first} & \mathsf{``} & \mathsf{std::endl}; \end{array}35 std::cout \ll "FINISHED" \ll std::endl;
_{36} return \&:
37 \quad \frac{3}{2}
```
The result from searchOut can be split in two parts, an error code and the returned solution (the same as in Simulated Annealing or any other OptFrame search method).

## **4.3.4 Complete Example for BRKGA**

We provide the main file for TSP BRKGA mainTSP-fcore-brkga.cpp.

*mainTSP-fcore-brkga.cpp*

File 'mainTSP-fcore-brkga.cpp' located in 'demo/03\_QuickstartTSP\_VNS\_BRKGA/'

```
// SPDX-License-Identifier: MIT OR LGPL-3.0-or-later
_2 // Copyright (C) 2007-2022 - OptFrame developers
3 // https://github.com/optframe/optframe
4
   5 // OptFrame Demo TSP - BRKGA
6
7 / / C++8 #include <iostream>
9 //
10 #include "TSP-fcore.hpp"
11 // implementation of TSP
12 //
13 #include <OptFrame/Core.hpp>
14 #include <OptFrame/Heuristics/EA/RK/BRKGA.hpp>
15 #include <OptFrame/Heuristics/Heuristics.hpp> // many metaheuristics here...
_{16} #include <OptFrame/InitialPopulation.hpp>
17 #include <OptFrame/LocalSearch.hpp>
18
19 // import everything on main()
20 using namespace std; // NOLINT
21 using namespace optframe; // NOLINT
_{22} using namespace scannerpp; \sqrt{}/ NOLINT
\frac{23}{7} // using namespace TSP_fcore;
24
25 class MyRandomKeysInitEPop
_{26} : public Initial EPopulation<
<sup>27</sup> std::pair<std::vector<double>, Evaluation<<mark>int</mark>>>> {
28 using RSK = std::vector<double>;
29
_{30} private:
_{31} int sz;
_{32} sref<RandGen> rg;
33
_{34} public:
35 explicit MyRandomKeysInitEPop(int size, sref<RandGen> _rg = new RandGen)
36 : sz{size}, rg{~rg} {~rg}37
38 // copy constructor
39 // MyRandomKeysInitEPop(const MyRandomKeysInitEPop& self)
^{40} // : sz{self.sz}, rg{self.rg} {}
41
42 // this generator cannot evaluate solutions
43 bool canEvaluate() const override { return false; }
44
45 VEPopulation<std::pair<RSK, Evaluation<int>>> generateEPopulation(
46 unsigned populationSize, double timelimit) override {
```
(continues on next page)

```
(continued from previous page)
47 VEPopulation<std::pair<RSK, Evaluation<int>>> pop;
48
_{49} for (unsigned i = 0; i < populationSize; i++) {
_{50} vector<double> vd(sz);
51 for (int j = 0; j < sz; j++) vd[j] = (rg->rand() % 100000) / 100000.0;
52 // assert(!this->canEvaluate());
53 std::pair<RSK, Evaluation<int>>>ind{vd, Evaluation<int>{}};
54 pop.push_back(ind);
55 }
56
57 return pop;
58 }
59 \mid \};
60
61
62 | pair<Evaluation<int>, vector<int>> fDecodeEval(
63 \vert sref<Evaluator<typename ESolutionTSP::first_type,
64 typename ESolutionTSP::second_type, ESolutionTSP>>
65 eval,
66 const vector<double>& rk) {
\sigma vector<pair<double, int>> v(rk.size());
68 //
\omega_{\omega} for (unsigned i = 0; i < v.size(); i++) v[i] = pair<double, int>(rk[i], i);
70
71 sort(v.begin(), v.end(),
\overline{p} [](const pair<double, int>& i, const pair<double, int>& j) -> bool {
73 return i.first < j.first;
74 });
75
76 // R = vector<int>
\pi vector<int> p(v.size());
\pi for (unsigned i = 0; i < v.size(); i++) p[i] = v[i].second;
79
80 / x81 // ========== CHECKER ========
82 vector<br/>bool> vb(v.size(), false);
\begin{array}{c|c|c|c|c|c} \mathit{so} & \mathit{for} & \mathit{(unsigned i = 0; i < p.size(); i++)} \end{array}\begin{array}{c|c}\n\text{84} & \text{vbl}[p[i]] = \text{true};\n\end{array}85 for (unsigned i = 0; i < vb.size(); i++) {
^{86} if (!vb[i]) {
87 std::cout << "ERROR rk:" << rk << std::endl;
\begin{array}{c} \text{ss} \\ \text{std}:\text{cout} \ll \text{''ERROR} \text{ } v: \text{''} \ll v \ll \text{std}:\text{cendl}; \end{array}\begin{array}{c|c|c|c|c|c} \mathit{s} & \mathit{s} & \mathit{s} & \mathit{s} & \mathit{s} & \mathit{s} & \mathit{s} & \mathit{s} & \mathit{s} \end{array}\begin{array}{ccc} \text{{\small \text{90}}} & \text{{\small \text{8}}}: & \text{{\small \text{5}}}: & \text{{\small \text{5}}}: & \text{{\small \text{5}}}: & \text{{\small \text{6}}}: & \text{{\small \text{6}}}: & \text{{\small \text{6}}}: & \text{{\small \text{8}}}: & \text{{\small \text{8}}}: & \text{{\small \text{8}}}: & \text{{\small \text{8}}}: & \text{{\small \text{8}}}: & \text{{\small \text{8}}}: & \text{{\small \text{8}}}: & \text{{\small \text{8}}}: & \text{{\small \text{9}}}: & \text{{\small \text{891 }
92 assert(vb[i]);
93 }
94 // ===== end CHECKER =====
95 */
96
97 Evaluation<int> e = eval->evaluate(p);
98 return make_pair(e, p);
```
(continues on next page)

(continued from previous page)

```
99 }
100
_{101} // evaluator random keys (for TSP)
102 // FDecoderEvalRK<std::pair<std::vector<int>, Evaluation<int>>, double>
103 // decoder{fDecode};
_{104} | int main() {
105 sref<RandGen> rg = new RandGen; // avoids weird windows OS interactions
106
107 // load data into problem context 'pTSP'
108 Scanner scanner{"5\n1 10 10\n2 20 20\n3 30 30\n4 40 40\n5 50 50\n"};
109 | sref<ProblemContext> pTSP{new ProblemContext{}};
_{110} pTSP->load(scanner);
111 std::cout << pTSP->dist << std::endl;
112
113 OptFrameDemoTSP demo{pTSP};
114 // setup decoder function
115 demo.decoder = sptr<DecoderRandomKeys<ESolutionTSP, double>>{
116 | new FDecoderEvalRK<std::pair<std::vector<int>, Evaluation<int>>, double>{
117 demo.eval, fDecodeEval}};
118
119 // Parameters BRKGA
120 // (C1): Evaluator<S, XEv>& _evaluator, int key_size, unsigned numGen,
121 // unsigned _popSize, double fracTOP, double fracBOT, double _probElitism) :
122
123 sref<DecoderRandomKeys<ESolutionTSP, double\rightarrow decoder = demo.decoder;
124 sref<InitialEPopulation<std::pair<vector<double>, ESolutionTSP::second_type>>>
\frac{1}{125} _initPop = new MyRandomKeysInitEPop(pTSP->n); // passing key_size
126
127 // eprk, pTSP.n, 1000, 30, 0.4, 0.3, 0.6
128 | BRKGA<ESolutionTSP, double> brkga(
129 \blacksquaredecoder, MyRandomKeysInitEPop(pTSP->n, rg), // key_size = pTSP.n
130 30, 1000, 0.4, 0.3, 0.6, rg);
131
132 auto searchOut = brkga.search(3.0); // 3.0 seconds max
_{133} ESolutionTSP best = *searchOut.best;
134 // best solution value
135 best.second.print();
136 std::cout \ll "solution: " \ll best.first \ll std::endl;
137
_{138} std::cout << "FINISHED" << std::endl;
139 return 0;
_{140} | }
```
# **4.4 More Examples**

For a other examples, see folder Examples/FCore-BRKGA and execute bazel build ...

**Warning:** Feel free to check folder OptFrame/Examples for other examples on FCore and OptFrame Classic.

### **CHAPTER**

# **CONCEPTS**

OptFrame is a framework for optimization, specially focused on heuristics and metaheuristics. Some works were published in literature with theoretical background, please visit OptFrame GitHub repository.

OptFrame supports many types of optimization strategies, such as mono and multi objective, and several different metaheuristic classes, such as trajectory and population based. Each of these techniques have different theories behind it, but OptFrame manages to put all of them together in a concise framework.

In this sense, we define a Search (or Exploration) Space in OptFrame as a pair composed by a Solution (or Representation) Space (called **XSolution**) and an Evaluation (or Objective) Space (called **XEvaluation**). Together, they form a **XESolution** space, also denoted by the pair **(XSolution,XEvaluation)**.

There are several types of search spaces, depending on the solution strategy employed. The **XESSolution** enforces that the Evaluation Space is of single-objective kind **XSEvaluation**, thus enforcing a *total order* over the *objType* behind the evaluation type.

**Hint:** By default, XSEvaluation::objType defaults to 64-bit floating point, known as *double* type. This, and other things can be changed (for example, to *int* or *long long*) if necessary!

## So, **XESSolution** denotes the pair **(XSolution, XSEvaluation)**.

**Hint:** Most CXX Concepts in OptFrame begin with letter **X**, to not confuse with standard classes.

On the other hand, the **XEMSolution** space denotes the pair **(XSolution, XMEvaluation)**, where **XMEvaluation** requires multiple elements of *total order* to exist, like  $2^{X \&i$ valuation. This is very useful in multi-objective problems and it does not constrain the type of every individual **XEvaluation** element, as long as they individually form a *total order* (for example, one may be an *int*, while the other is a *double*).

**Hint:** On practice, basic implementations such as the *MultiEvaluation* assume a single type for XSEvaluation::objType, defaulting to 64-bit floating point, known as *double* type. This makes it simpler to code multi-objective metaheuristics, but does not exclude the possibility of adopting different types as a tuple, if necessary.

Some spaces contain a [Power Set](https://en.wikipedia.org/wiki/Power_set) of other spaces, such as the **X2Solution**, which is equivalent to a set of solutions of type  $2^{\overline{X}Solution}$ , and the **X2ESolution**, which is a set of **XESolution** pairs, like  $2^{\overline{X}E\overline{S}olution}$ .

**Hint:** One can regard a **X2Solution** as a *population of individuals*, in Genetic Algorithm notation, and a **X2ESolution** as a *population of individuals together with their fitness values*.

Finally, a **X2EMSolution** denotes a set of **EMSolution** spaces, like  $2^{XEMSolution}$ .

**Hint:** One can regard a **X2EMSolution** as a *Pareto Set together with a Pareto Front*, in multi objective literature notation.

Using this process, one may define even more complex spaces, if necessary. For more details, check C++ file *BaseConcepts.hpp* (this requires C++20 CXX Concepts).

## **5.1 Domains**

Besides the concepts presented before, OptFrame also supports Default Domains, that are practical implementations of the spaces described before. An interesting example is for BRKGA metaheuristic, that only allows individuals/solutions to be represented as a vector of 01-real numbers, called *random-keys*. So, in order to detect if a component is really compatible with other, it is necessary to check if those are operating under the same domain. By default, the Default Domain of a component does not appear in its name, only appearing (with angle backet notation) if the component is operating outside its default domain.

Function *getNamedDomain* on file *Domain.hpp* shows all available default domains in OptFrame:

```
template <typename X>
constexpr static std::string_view getNamedDomain() {
  if constexpr (is_rkf64<X>::value) return "<XRKf64>";
  if constexpr (is_rkf32<X>::value)
   return "<XRKf32>";
  else if constexpr (is_XRKf64Ef64<X>::value)
   return "<XRKf64Ef64>";
  else if constexpr (is_X2RKf64Ef64<X>::value)
   return "<X2RKf64Ef64>";
  else if constexpr (is_XESf64<X>::value)
   return "<XESf64>";
  else if constexpr (is_XESf32<X>::value)
   return "<XESf32>";
  else if constexpr (is_XESi64<X>::value)
   return "<XESi64>";
  else if constexpr (is_X2ESf64<X>::value)
   return "<X2ESf64>";
  else if constexpr (is_XMESf64<X>::value)
   return "<XMESf64>";
  else if constexpr (is_X2MESf64<X>::value)
   return "<X2MESf64>";
  else if constexpr (XESolution<X>)
   return "<XES>";
  else if constexpr (is_X2S<X>::value)
   return "<X2S>";
  else if constexpr (XSolution<X>)
   return "<XS>";
  return "";
}
```
Briefly, these are the supported default domains:

- "<XS>": only solution is supported (no evaluation)
- "<X2S>": only multi solutions (or population) is supported (no evaluation)
- "<XES>": both solution and evaluation is supported
- "<XESf64>": solution and evaluation with 64-bit floating-point is supported
- "<XESf32>": solution and evaluation with 32-bit floating-point is supported
- "<XESi64>": solution and evaluation with 64-bit integer is supported
- "<X2ESf64>": population of XESf64 elements
- "<XMESf64>": both solution and multi evaluation with 64-bit floating-point is supported
- "<X2MESf64>": population of XMESf64 elements
- "<XRKf32>": only solution of random-keys with 32-bit floating-point (no evaluation)
- "<XRKf64Ef64>": only solution of random-keys with 64-bit floating-point and also 64-bit evaluation
- "<X2RKf64Ef64>": only population of XRKf64Ef64 elements
- "<XRKf64EMi32>": only solution of random-keys with 64-bit floating-point and multiple 32-bit integer evaluation
- and so on...

This can (CERTAINLY) look confusing, so don't worry too much about it! It is not common to have these, specially for common mono objective optimization problems.

In the rare occasions where such domain appears in the name of a component, it will certainly help you observing the coherent interactions of different spaces/domain in a single unified framework. This is the greatest power of OptFrame!

### **CHAPTER**

# **FCORE LIBRARY**

FCore stands for OptFrame Functional Core, which is a simplified version of OptFrame Classic. FCore was introduced in OptFrame v4.1, with functional-style abstractions for mostly used OptFrame components. It is fully compatible with OptFrame classic, so users are able to interchange components (including all available metaheuristics).

# **6.1 Design Principles**

The FCore library has the following design principles:

- 1) User will write the least possible number of lines of code for its components
- 2) User will never explicitly use class inheritance, while still being able to explore fundamental code optimization strategies
- 3) User will be able to execute any existing (meta)-heuristic, only using FCore

Principle (1) is **accomplished**, and it also allows us to break compatibility in future releases (as long as it simplifies the FCore) Principle (2) is **partially accomplished**, as Move costs are still not available (and considered fundamental) Principle (3) is **partially accomplished**, since GRASP, GA and other metaheuristics are still not accessible (without class inheritance)

FCore assumes largely supported compilers, at least for Windows and Linux, and for this reason, C++17 is the current standard.

# **6.2 Extended FCore: the FxCore**

Some interesting programming techniques can help to fulfill Principle (1), but they require C++20 and newer/experimental features. For this reason, we provide FxCore library, as an Extended version of FCore. We also assume that users of FxCore are familiar with FCore, and for this reason, we may allow greater number of configurations for Principle (2). Users should be able to use the same number of metaheuristics, for both FCore and FxCore, regarding Principle (3).

# **6.3 Read more**

**Danger:** This section is incomplete!

Project is released under LGPLv3 copyleft license.

### **CHAPTER**

## **SEVEN**

# **DEBUGGING**

OptFrame provides several search methods that are ready to use, including classic metaheuristics. Users may feel the need for debug messages during experimentation, and for this reason, we provide a complete debug/messaging system.

**Hint:** Advanced users are recommended to write their own search methods, based on existing templates/examples. This allows having more control over parameters and execution flow, so as introducing state-of-the-art high performance techniques. See section "Custom Methods" for more information.

# **7.1 Logs/Message System**

Every OptFrame component (including search methods) inherits from Component class (see file Component.hpp). This allows automatic support for two types of logs: *user logs* and *machine logs*.

## **7.1.1 User Logs**

User logs are commonly used for understanding the methods, so as tracking possible warning and errors. There are five different levels (error, warning, information, verbose, debug):

- error: execution errors to log stream (this is different from exception messaging on cerr, which is typically disabled by -fno-exceptions)
- warning: execution warnings to log stream
- information: typical informative messages (DEFAULT log level)
- verbose: excessive messaging (typically for debug purposes)
- debug: same as verbose, but completely disabled/removed when NDEBUG flag is active (good for performance)

Typically, *information* level is enabled, presenting restricted (but useful) search-related information. Examples are: best solution improvements (only value is presented); initial/final results of search method.

**Hint:** When designing new methods, avoid printing complete solutions, only print its value (or values, when multiobjective). The reason is that solution structures tend to get bigger and complex to read, being mostly useless for debug purposes. For recording solutions, one may easily customize event callbacks (see section "Custom Callbacks").

To activate verbose/debug logs recursively (from a component into all its sub-components), use method setVerboseR().

```
auto mySearchMethod = \ldots; // maybe a Simulated Annealing?
mySearchMethod.setVerboseR(); // sets verbose/debug level to all sub-components
// check that debug level is activated (will print 'debug=1')
std::cout << "debug=" << mySearchMethod.debug << std::endl;
```
To activate a specific log level, to some specific component, just use method setMessageLevel $(\ldots)$ :

```
auto mySearchMethod = \ldots; // maybe a Simulated Annealing?
mySearchMethod.setMessageLevel(LogLevel::Silent); // no logs
// check that debug level is inactive (will print 'debug=0')
std::cout << "debug=" << mySearchMethod.debug << std::endl;
```
On the other hand, one may want to completely disable all logs for all sub-components (maybe some script execution?):

```
auto mySearchMethod = \ldots; // maybe a Simulated Annealing?
mySearchMethod.setSilentR(); // no logs for component and all sub-components
// check that debug level is inactive (will print 'debug=0')
std::cout << "debug=" << mySearchMethod.debug << std::endl;
```
User may also choose the stream for logs (DEFAULT is  $std::count$ ):

```
auto mySearchMethod = ...; // maybe a Simulated Annealing?
mySearchMethod.setLogR(&std::cout); // log stream for component and all sub-components
```
**Hint:** Fine-grained components should not provide information logs, otherwise log system could be quickly overloaded. User is welcome to implement its own logs (using stream (\*Component::logdata)) during development of its components.

**Warning:** Not all search components are currently designed to support all suitable message types and custom log stream. Some messages may currently leak through  $std$ ::cout or  $std$ ::cerr (feel free to open an Issue or PR in github).

### **7.1.2 Machine Logs**

An interesting feature of OptFrame components is support for structured (context-aware) machine logs. Typical machine logs are: list of best values and iteration/time when it was found; launch configuration of search method.

User may push machine logs through standard streams (such as  $std::count$ ) or specific files. However, it is useful to add some *context* to the logging, typically *plain text* or *json*.

**Warning:** Machine logs are disabled by default.

```
auto mySearchMethod = ...; // maybe a Simulated Annealing?
std::ofstream fout("output.txt"); // creates 'output.txt' file
// send 'ctxt' semantic stream outputs to designated file
optframe::ctxt.setStream(fout); // redirects 'ctxt' plain text stream to file
// sets machine logs through plain text stream
mySearchMethod.mlog = &optframe::ctxt;
```
**Hint:** User can also select json context stream optframe::cjson as output. There are also plans to support CSV format as  $optframe::ccsv$ , but we need some help on that...

**Warning:** Context log streams depend on each implementation of the search methods/components. Currenty, few methods support several context standards, so *plain text* should be preferred (at first!).

## **7.2 Custom Callbacks**

There are two interesting callbacks to customize search methods:

- onBest: activated when a new *best* is found
- onIncumbent: activated when *incument* has changed

We intentionally avoid the word "solution" here, since "best" may be some "best solution" or "best Pareto Set" for multi-objective. This is the same for "incumbent", as it may be "incumbent solution", "incumbent population" or something else.

Here's an example for *onBest*, for some single-objective trajectory-based method:

```
auto mySearchMethod = ...; // maybe a Simulated Annealing?
mySearchMethod.onBest = [](auto& self)
{
    // logging solution to user logs
    (*self.logdata) << "My method has improved best solution! Print solution:\t" << self.
˓→best->first << std::endl;
    // logging solution to machine logs
    (*self.mlog) << "solution\t" << self.best->first << std::endl;
   // fine-tuning stop criteria according to some solution characteristic (or objective␣
\rightarrowvalue)
   return self.best->second.evaluation() > 9500.0; // halts if less or equals to 9500.0.
\rightarrow(minimization problem)
};
```
Callbacks allow search to be stopped (thus also acting as a custom stop criteria): returning false should halt execution.

**Danger:** This section is incomplete.

## **7.3 Custom Methods**

User may implement a new search method by inheriting from GlobalSearch class and implementing search method.

**Danger:** This section is incomplete.

### **CHAPTER**

## **EIGHT**

## **ADVANCED**

Some advanced tricks and optimization techniques.

**Danger:** This section is incomplete!

## **8.1 Explicit XESolution**

Instead of using standard  $std$ ::pair to glue solution and evaluation types, one can explictly declare a class. This is useful to embed user methods and other problem-specific operations.

```
// explicit declaration of class to represent XESolution pair
class MyESolution1
{
public:
    using first_type = std::vector <b>bool</b>;
    using second_type = Evaluation<double>;
    first_type first; // some XSolution type
    second_type second; // some XEvaluation type
    // other specific methods ...
}
// declaration of XESolution pair via inheritance over IESolution
class MyESolution2 : public IESolution<std::vector<br/>bool>, Evaluation<double>>
{
    // other specific methods ...
}
```
## **8.2 Local Search**

OptFrame has three main types of neighborhoods: NS, NSSeq and NSEnum.

Advanced local search, ...

# **8.3 Move Cost**

**Hint:** On OptFrame Classic (not FCore) it's possible to avoid the creation of an undo move. Currently, all existing examples on OptFrame Classic use the undo feature anyway, since move undo is typically much faster than a complete copy of the solution structure.

# **8.4 Multi-Objective**

For multiple objectives, ...

#### **CHAPTER**

## **NINE**

## **ADVANCED - CHECKMODULE**

We expand the knowledge from [Quick Start](#page-0-0) where the user has learned how to [Install](#page-0-0) OptFrame, and how to compile and test metaheuristics for classic 0-1 Knapsack Problem (01KP) and Traveling Salesman Problem (TSP).

We now demonstrate how to quickly test the code and provide better move evaluations.

## **9.1 Multiple ways to evaluate a move**

**Warning:** At this point, we assume the reader is familiarized with the Traveling Salesman Problem, and is also familiarized with basic workings of OptFrame and OptFrame Functional Core.

We recall the example for the TSP, where a move operation called MoveSwap is proposed.

```
1 std::pair<int, int> fApplySwap(sref<ProblemContext>,
2 const std::pair<int, int>& moveData,
3 ESolutionTSP& se) {
4 \mid \text{int} i = \text{moveData}. first;
\mathfrak{s} int j = moveData.second;
6 // perform swap of clients i and j
7 \mid \text{int aux} = \text{se.first[j]};\begin{array}{c|c} \hline \end{array} se.first[i];
9 \mid se.first[i] = aux;
10 return std::pair<int, int>(j, i); // return a reverse move ('undo' move)s
11 \quad \frac{1}{2}12
13 // Swap move
14 |using MoveSwap = FMoveP<std::pair<int, int>, ESolutionTSP, ProblemContext>;
15
16 uptr<Move<ESolutionTSP>> makeMoveSwap(sref<ProblemContext> p, int i, int j) {
17 return uptr<Move<ESolutionTSP>>(new MoveSwap{p, make_pair(i, j), fApplySwap});
18 }
```
### **9.1.1 Basic move cost calculation (revCost)**

Typically, any basic move implementation will require at least one extra evaluation (on objective space) and two move applications (called revCost):

- 1. First apply move it to current solution, becoming a neighbor solution (prevent solution copy)
- 2. generating an Undo Move

4

6

 $10$ 

19

25

- 3. evaluating the cost at the neighbor solution
- 4. applying the Undo Move and come back to original solution
- 5. update objective value (by numeric copy)

```
1 class MoveSwap : public Move<ESolutionTSP> {
2 public:
3 int i, j;
\mathfrak{s} MoveSwap(int _i, int _j) : i{_i}, j{_j} {}
7 bool canBeApplied(const ESolutionTSP& se) override {
8 return (::abs(i - j) >= 2) && (i >= 1) && (j >= 1);
9 \mid \}11 | uptr<Move<ESolutionTSP>> apply(ESolutionTSP& se) override {
12 // perform swap of clients i and j
\frac{13}{13} int aux = se.first[j];
14 se.first[j] = se.first[i];
15 se.first[i] = aux;
16 return uptr<Move<ESolutionTSP>>(
17 new MoveSwap{j, i}); // return a reverse move ('undo' move)s
18 }
20 bool operator==(const Move<ESolutionTSP>& other) const override {
_{21} auto& fmove = (MoveSwap&)other;
22 return (i == fmove.i) && (j == fmove.j);
23 }
24 };
_{26} |uptr<Move<ESolutionTSP>> makeMoveSwap(int i, int j) {
27 return uptr<Move<ESolutionTSP>>(new MoveSwap{i, j});
28 }
```
**Important:** We have included the filter canBeApplied to limit the scope of valid moves, so as an operator== to check for equality between moves.

### **9.1.2 Faster move cost calculation (fasterCost)**

5

7

11

27

36

42

Step 3 from revCost is typically costly, what may be prevented by directly updating objective value at the same time the move is applied to solution. This can be done by adopting the applyUpdate operation on Move implementation. Usually, this can be done by either:

- 1. Precomputing the cost value before move apply, and then apply it
- 2. Apply the move and then directly compute the updated objective value

```
1 class MoveSwap : public Move<ESolutionTSP> {
_2 | public:
3 sref<ProblemContext> pTSP;
4 int i, j;
6 MoveSwap(sref<ProblemContext> _p, int_i int _i, int _j) : pTSP{_p}, i{_i}, j{_j} {}
8 bool canBeApplied(const ESolutionTSP& se) override {
p return (::abs(i - j) >= 2) && (i >= 1) && (j >= 1);
10 \quad \frac{1}{2}12 | uptr<Move<ESolutionTSP>> applyUpdate(ESolutionTSP& se) override {
13 // input cannot be outdated
14 assert(!se.second.isOutdated());
15 auto s = se. first;
_{16} int diff =
17 -pTSP->dist(s[i - 1], s[i]) - pTSP->dist(s[i], s[(i + 1) % pTSP->n]) -
18 pTSP->dist(s[j - 1], s[j]) - pTSP->dist(s[j], s[(j + 1) % pTSP->n]);
19 diff += pTSP->dist(s[i - 1], s[j]) +
pTSP \rightarrow dist(s[j], s[(i + 1) % pTSP \rightarrow n]) +pTSP \rightarrow dist(s[j - 1], s[i]) + pTSP \rightarrow dist(s[i], s[(j + 1) % pTSP \rightarrow n]);
_{22} // solution swap
_{23} auto rev = this->apply(se);
24 se.second.setObjFunction(se.second.evaluation() + diff);
_{25} return rev;
26 }
28 uptr<Move<ESolutionTSP>> apply(ESolutionTSP& se) override {
29 // perform swap of clients i and j
_{30} int aux = se.first[j];
31 se.first[j] = se.first[i];
32 se.first[i] = aux;
33 return uptr<Move<ESolutionTSP>>(
\mathbf{A} new MoveSwap{pTSP, j, i}); // return a reverse move ('undo' move)s
35 }
37 bool operator==(const Move<ESolutionTSP>& other) const override {
38 auto& fmove = (MoveSwap&)other;
39 return (i == fmove.i) && (j == fmove.j);
40 }
41 };
43 |uptr<Move<ESolutionTSP>> makeMoveSwap(sref<ProblemContext> p, int i, int j) {
44 return uptr<Move<ESolutionTSP>>(new MoveSwap{p, i, j});
45 }
```
5

7

11

27

36

### **9.1.3 Constant cost calculation (cost)**

Finally, an even faster approach is not directly compute cost of move, without even applying it to the solution. The method cost() may optionally return a calculated cost, if user wants to use that.

We observe that it is important to have some precise numerics here, such as Evaluation<int>, instead of Evaluation<double>. Cost recalculation may impose calculation errors (but if user wants to do it anyway, Opt-Frame will not forbid it).

```
1 class MoveSwap : public Move<ESolutionTSP> {
2 \mid \text{public:}3 sref<ProblemContext> pTSP;
     int i, j;6 MoveSwap(sref<ProblemContext> _p, int_i int _i, int_{j} : pTSP{_p}, i{_i}, j{_j} {}
8 bool canBeApplied(const ESolutionTSP& se) override {
       return (::abs(i - j) >= 2) && (i >= 1) && (j >= 1);
10 \begin{array}{|c|c|} \hline \end{array}12 uptr<Move<ESolutionTSP>> applyUpdate(ESolutionTSP& se) override {
13 // input cannot be outdated
14 assert(!se.second.isOutdated());
15 auto& s = se.first;
_{16} int diff =
17 -pTSP->dist(s[i - 1], s[i]) - pTSP->dist(s[i], s[(i + 1) % pTSP->n]) -
18 pTSP->dist(s[j - 1], s[j]) - pTSP->dist(s[j], s[(j + 1) % pTSP->n]);
19 diff += pTSP->dist(s[i - 1], s[j]) +
_{20} | pTSP->dist(s[j], s[(i + 1) % pTSP->n]) +
21 pTSP->dist(s[j - 1], s[i]) + pTSP->dist(s[i], s[(j + 1) % pTSP->n]);
22 // solution swap
_{23} auto rev = this->apply(se);
24 se.second.setObjFunction(se.second.evaluation() + diff);
25 return rev;
26 }
28 | uptr<Move<ESolutionTSP>> apply(ESolutionTSP& se) override {
29 // perform swap of clients i and j
_30 int aux = se.first[j];
31 se.first[j] = se.first[i];
32 se.first[i] = aux;
33 return uptr<Move<ESolutionTSP>>(
34 new MoveSwap{pTSP, j, i}); // return a reverse move ('undo' move)s
35 }
37 | virtual op<Evaluation<int>> cost(const ESolutionTSP& se,
\frac{38}{38} bool allowEstimated) override {
39 assert(!se.second.isOutdated());
40 auto s = se.first;_{41} int diff =
\begin{array}{ccc} \hbox{42 } & \quad -p \text{TSP-}> \text{dist}(\text{s}[\text{i} - 1], \text{ s}[\text{i}]) - p \text{TSP-}> \text{dist}(\text{s}[\text{i}], \text{ s}[(\text{i} + 1) \times p \text{TSP-}> n]) - p \end{array}43 pTSP->dist(s[j - 1], s[j]) - pTSP->dist(s[j], s[(j + 1) % pTSP->n]);
_{44} diff _{+=} pTSP->dist(s[i - 1], s[j]) +
_{45} | pTSP->dist(s[j], s[(i + 1) % pTSP->n]) +
```
(continues on next page)

(continued from previous page)

```
46 pTSP > dist(s[j - 1], s[i]) + pTSP > dist(s[i], s[(j + 1) % pTSP > n]);
47 return std::make_optional(Evaluation<int>(diff));
48 }
49
50 bool operator==(const Move<ESolutionTSP>& other) const override {
51 auto& fmove = (MoveSwap&) other;
\mathfrak{so} return (i == fmove.i) && (j == fmove.j);
53 }
54 };
55
56 uptr<Move<ESolutionTSP>> makeMoveSwap(sref<ProblemContext> p, int i, int j) {
57 return uptr<Move<ESolutionTSP>>(new MoveSwap{p, i, j});
58 }
```
## **9.2 Using the CheckCommand to test structures**

One can easily check for the integrity of the structures, by creating an instance of CheckCommand.

First, create it, then add all available components (NS, NSSeq, Evaluator, Constructive, ...). Finally, invoke it passing two parameters: randomized pressure and iterative pressure.

```
SPDX-License-Identifier: LGPL-3.0-or-later OR MIT
_2 // Copyright (C) 2007-2022 - OptFrame - https://github.com/optframe/optframe
3
4 #include <iostream>
   5 //
6 \mid \text{\#include } <0ptFrame/Core.hpp>
   #include <OptFrame/Heuristics/Heuristics.hpp> // many metaheuristics here...
8 #include <OptFrame/Heuristics/ILS/IteratedLocalSearchLevels.hpp>
   #include <OptFrame/Heuristics/LocalSearches/BestImprovement.hpp>
10 #include <OptFrame/Heuristics/LocalSearches/VariableNeighborhoodDescent.hpp>
11 #include <0ptFrame/LocalSearch.hpp>
12 #include <OptFrame/Util/CheckCommand.hpp>
13 \frac{1}{2}14 #include "TSP-fcore.hpp" // NOLINT
15 // implementation of TSP
16
17 // import everything on main()
18 using namespace std;
19 using namespace optframe;
20 using namespace scannerpp;
_{21} // using namespace TSP_fcore;
_{22} | int main() {
_{23} std::stringstream ss;
24 srand(1000000);
_{25} int N = 50;
_{26} ss << N << std::endl;
27 for (unsigned i = 0; i < N; i++)
28 ss << i << "\t" << rand() % 1000 << "\t" << rand() % 1000 << std::endl;
_{29} // Scanner scanner{ std::string(instance5) };
     Scanner scanner{ss.str()};
```
(continues on next page)

33

36

39

46

49

56

(continued from previous page)

```
31 Sref<ProblemContext> pTSP{new ProblemContext{}};
32 pTSP->load(scanner);
34 // REQUIRE(pTSP.n == 5);
35 assert(pTSP->n == 50);
37 // set random seed for std::random_shuffle
38 \text{ srand}(1000000);
40 FConstructive<std::vector<int>, ProblemContext> crand{pTSP, frandom};
41 FEvaluator<ESolutionTSP, MinOrMax::MINIMIZE, ProblemContext> eval{pTSP,
\left\{ \begin{array}{ccc} \text{42} & \text{42} & \text{43} \end{array} \right\}43 FNS<ESolutionTSP, ProblemContext> nsswap{pTSP, fRandomSwap};
44 Sref<FNSSeq<std::pair<int, int>, ESolutionTSP, ProblemContext>> nsseq2{
45 make_nsseq(pTSP)};
47 sref<InitialSearch<ESolutionTSP>> initRand{
48 new BasicInitialSearch<ESolutionTSP>(crand, eval)};
50 CheckCommand<ESolutionTSP> check(false); // verbose
51 //
52 check.addEvaluator(eval);
53 check.add(initRand);
54 check.addNS(nsswap); // NS55 check.addNSSeq(nsseq2); // NSSeq
57 // bool run(int iterMax, int nSolNSSeq)
58 check.run(100, 10);
59 //
60 return 0;
61 }
```
An example of output can be seen here:

Solution Time to clone a solution

———————————

———————————

———————————

———————————

———————————

———————————

title #tests avg(ms) std(ms) Solution 59502 0.0009 0.0014

all - 0.0009 -

|Constructive|=1 testing construction of initial solution

#id title #tests avg(ms) std(ms) #0 OptFrame:InitialSearch 100 0.0181 0.0334

all \* - 0.0181 -

|Evaluators|=1 testing full evaluate(s) of a solution

#id title #tests avg(ms) std(ms) #0 Direction:MIN 59602 0.0013 0.0008

———————————

———————————

———————————

———————————

———————————

———————————

———————————

———————————

———————————

———————————

———————————

———————————

———————————

———————————

———————————

———————————

all \* - 0.0013 -

|NS|=2 testing time of move apply(s) [apply\_no\_evaluation]

#id title #tests avg(ms) std(ms) #0 OptFrame:FNS 41048 0.0008 0.0015 #1 OptFrame:FNSSeq 18454 0.0007 0.0008

all \* - 0.0008 -

|NS|=2 testing time of cost based on move apply(s) [revCost]

#id title #tests avg(ms) std(ms) #0 OptFrame:FNS 20524 0.0054 0.0033 #1 OptFrame:FNSSeq 9227 0.0051 0.0018

all \* - 0.0053 -

|NS|=2 testing time of cost based on move apply(e, s) [fasterCost]

#id title #tests avg(ms) std(ms) #0 OptFrame:FNS 20524 0.0020 0.0019 #1 OptFrame:FNSSeq 9227 0.0019 0.0011

all \* - 0.0020 -

|NS|=2 testing time of real cost based on move apply(e, s) - forcing allowCosts to False [realFasterCost]

#id title #tests avg(ms) std(ms) #0 OptFrame:FNS 20524 0.0015 0.0029 #1 OptFrame:FNSSeq 9227 0.0013 0.0006

all \* - 0.0014 -

|NS|=2 testing time of move cost()

———————————

———————————

#id title #tests avg(ms) std(ms) #0 OptFrame:FNS 20524 0.0008 0.0006 #1 OptFrame:FNSSeq 9227 0.0008 0.0007

all \* - 0.0008 -

Note that cost() version is faster than others, for both neighborhoods (NS and NSSeq), as expected.

## **9.2.1 Error codes on CheckCommand**

CheckCommand may launch several errors, according to the table below:

```
static const int CMERR_EV_BETTERTHAN = 2001;
static const int CMERR_EV_BETTEREQUALS = 2002;
static const int CMERR_MOVE_EQUALS = 3001;
static const int CMERR_MOVE_HASREVERSE = 3002;
static const int CMERR_MOVE_REVREV_VALUE = 3004;
static const int CMERR_MOVE_REVSIMPLE = 3005;
static const int CMERR_MOVE_REVFASTER = 3006;
static const int CMERR_MOVE_REALREVFASTER = 3008;
static const int CMERR_MOVE_COST = 3007;
```
Feel free to file an Issue on OptFrame Project in order to discuss how to handle them.

In the future, we intend to expand this section.

## **9.2.2 More Tricks on CheckCommand**

For a other examples, see folder Examples/FCore-BRKGA and execute bazel build ...

**Warning:** Feel free to check folder OptFrame/Examples for other examples on FCore and OptFrame Classic.

### **CHAPTER**

# **HEURISTICS MODULES**

The Heuristics package from OptFrame provides several implementations of classic heuristics and metaheuristics.

To build a metaheuristic, one needs to pass problem-specific components, either directly in C++ constructor or by using a component builder string syntax. For every proposed metaheuristic, there are one or more component builders, so feel free to explore them. On extended implementations of OptFrame, such as OptFrame Python (a.k.a, pyoptframe), component builders are mandatory.

Please see:

# **10.1 Simulated Annealing metaheuristic**

## **10.1.1 General Concepts and Theory**

Simulated Annealing is a popular metaheuristic, proposed by Kirkpatrick et al. in 1983:

```
S. Kirkpatrick, D.C. Gellat, and M.P. Vecchi. Optimization by Simulated
Annealing. Science, 220:671-680, 1983.
```
To learn more, we recommend the following classic books:

- Handbook of Metaheuristics
- Metaheuristics: from Design to Implementation

In Portuguese, we recommend the textbook by prof. Marcone Jamilson Freitas Souza.

## **10.1.2 Simulated Annealing pseudocode**

#### **1. Classic Definition in Literature**

#### **Parameters**

- $f(.)$ : objective function (minimization)
- $\mathcal{N}(.)$ : neighborhood structure
- $\alpha$ : cooling factor
- $SAmax$ : max number of iterations per temperature
- $Ti$ : initial temperature
- $\xi(.)$ : random number generator
- $stop(time = \infty, target = -\infty)$ : general stop criteria for timelimit and target quality
- $s$ : initial solution

#### **Pseudocode for Classic Version in Literature**

## **10.1.3 BasicSimulatedAnnealing**

#### **1. Main Definition**

#### **Parameters**

- $stop(.)$ : reference to StopCriteria component
- $g(.)$ : shared reference to GeneralEvaluator component
- $initsol()$ : shared reference to InitialSearch component
- $\mathcal{N}_k(.)$ : list of shared references to NS component
- $\alpha$ : cooling factor (double)
- $SAmax$ : max number of iterations per temperature (int)
- $Ti$ : initial temperature (double)
- $\xi(.)$ : shared reference to RandGen component

#### **Pseudocode for Main Version**

#### **SearchStatus return codes**

There are return codes being currently used:  $NO\_SOLUTION$ ,  $EARLY\_STOP$  and  $NO\_REPORT$ . The return  $EARLY\_STOP$  will trigger warnings.

#### **Primary and Secondary search spaces**

BasicSimulatedAnnealing is a *trajectory-based single objective global search* method:

- The primary search space (best type) XSH is *XESSolution*, where its base type XES is also *XESSolution*.
- The secondary search space (incumbent type) XSH2 is *XESSolution*, where its base type XES2 is also *XESSolution*.

This occurs since BasicSimulatedAnnealing inherits from SingleObjSearch, that constraints its *XESolution* space for single objective *XESSolution*, and also ITrajectory, that requires XSH=XSH2.

To better understand these notations, see [Concepts](./concepts.html)

**Algorithm 1** BasicSimulatedAnnealing

```
procedure BasicSimulatedAnnealing(stop(.), g(.), initsol(), \mathcal{N}_k(.), \alpha, SAmax, Ti, \xi(.))
      \langle s, e \rangle \leftarrow \text{initsol}(\text{stop})if \exists \langle s, e \rangle then
             return NO\_SOLUTION, \langle \rangleend if
       \langle s^*, e^* \rangle \leftarrow \langle s, e \rangleT \leftarrow TiiterT \leftarrow 0while T \geq 0.0001 and not stop(e^*) do
              j \leftarrow \overline{\xi^{\mathbb{Z}}}(0,k-1)m \leftarrow \mathcal{N}^{ANY}_j(\langle s, e \rangle)if \exists m then
                    return EARLY\_STOP, \langle s^*, e^* \rangleend if
             \langle s_1, e_1 \rangle \leftarrow \langle s, e \rangle\langle s_1^\prime, e_1^\circ\rangle, \bar{m}\leftarrow m\oplus \langle s_1, e_1\rangle\langle s_1',e_1'\rangle\leftarrow g(\langle s_1',e_1^\circ\rangle)if g_<(e'_1,e_1) then
                    \langle s, e \rangle \leftarrow \langle s_1', e_1' \rangleif g_<(e,e^*) then
                           \langle s^*, e^* \rangle \leftarrow \langle s, e \rangleend if
             else
                    x \leftarrow \xi^{\mathbb{R}}(0,1)\Delta \leftarrow |e'_1 - e|if x < e^{\frac{-\Delta}{T}} then
                           \langle s, e \rangle \leftarrow \langle s_1', e_1' \rangleend if
             end if
             if iterT <q SAmax then
                    iterT \leftarrow iterT + 1else
                    iterT \leftarrow 0T \leftarrow \alpha \cdot Tend if
      end while
       return NO\_REPORT, \langle s^*, e^* \rangle
```

```
end procedure
```
#### **Primary ComponentBuilder string syntax**

One may build BasicSimulatedAnnealing on C++ by using its constructors from *BasicSimulatedAnnealing.hpp* header file.

It belongs to **SA** family and its Component Builder inherits from *GlobalSearchBuilder*, so a common way to find it (e.g. in OptFrame Python), is to use:

your\_problem.engine.list\_builders(":BasicSA")

The component builder string identifier for BasicSimulatedAnnealing is:

```
"OptFrame:ComponentBuilder:GlobalSearch:SA:BasicSA"
```
Expected arguments are:

```
OptFrame:ComponentBuilder:GlobalSearch:SA:BasicSA |params|=6
   param 0 => OptFrame:GeneralEvaluator:Evaluator : evaluation function
   param 1 => OptFrame:InitialSearch : constructive heuristic
   param 2 => OptFrame:NS[] : list of NS
   param 3 => OptFrame:double : cooling factor
   param 4 \Rightarrow OptFrame:int : number of iterations for each temperature
   param 5 => OptFrame:double : initial temperature
```
The **Default Domain** for BasicSimulatedAnnealing component is "<XESf64>" (single solutions on search space with 64 bits floating-point on objective space), as inherited from *GlobalSearch* and *SingleObjSearch*.

#### **Example of string syntax**

A simple example could be:

```
"OptFrame:GeneralEvaluator:Evaluator 0 OptFrame:InitialSearch 0 OptFrame:NS[] 0 0.98␣
˓→1000 999999"
```
See Examples folder for real examples on C++ and OptFrame Python examples for using component builder string syntax.

#### **1. Helpers**

Simulated Annealing family includes a special method to estimate the initial temperature estimateInitialTemperature.

This method is found in textbook by prof. Marcone Jamilson Freitas Souza (In Portuguese).

#### **3. Extended Versions and Callbacks**

One may build extended versions of BasicSimulatedAnnealing, by configuring its callbacks and using alternative component builders.

#### **SearchContext**

BasicSimulatedAnnealing defines a SearchContext called SearchContextSA, with the following data:

- *BasicSimulatedAnnealing<XES>& self`*: reference to self (to get parameters)
- *double T*: current temperature
- *int iterT*: current iteration (per temperature)

Must double check these in the future (unstable to use):

- *std::optional<XES>& best*: reference to best solution, if exists
- *std::optional<XES>& incumbent:* reference to incumbent solution, if exists

BasicSimulatedAnnealing allows manipulation of its SearchContextSA in callbacks, in order to change/personalize its search behavior.

#### **Pseudocode for Extended Version**

The pseudocode below details the extension possibilities on BasicSimulatedAnnealing.

#### **Callbacks**

There are four **generic callbacks** available on extended versions of simulated annealing:

- *onBest*: from GlobalSearch
- *onIncumbent*: from ITrajectory
- *onLoop*: from ILoop
- *onBeforeLoop*: from ILoop

The *onBest* and *onIncumbent* are generic callbacks that work on current solution. The *onLoop* and *onBeforeLoop* from ILoop can be better explored as *specific callbacks*.

The are four **specific callbacks** implemented: *onBestCtx*, *onIncumbentCtx*, *onLoopCtx* and *onBeforeLoopCtx*.

By overriding *onLoopCtx* and *onBeforeLoopCtx* one may manipulate SearchContextSA, for example, to implement alternative cooling schemes for Simulated Annealing.

#### **Algorithm 2** BasicSimulatedAnnealingCallbacks

```
procedure BASICSIMULATEDANNEALINGCALLBACKS(stop(.), g(.), initsol(), N_k(.), Ti, \xi(.), onBest(.)onIncumbent(.), onLoop(.), onBeforeLoop(.))\langle s, e \rangle \leftarrow \text{initsol}(\text{stop})if \exists \langle s, e \rangle then
            return NO\_SOLUTION, \langle \rangleend if
      onIncumbent(\langle s, e \rangle)\langle s^*, e^* \rangle \leftarrow \langle s, e \rangleonBest(\langle s^*, e^* \rangle)context.T \leftarrow Ticontext. iterT \leftarrow 0while onLoop (context, stop) do
            j \leftarrow \xi^{\mathbb{Z}}(0, k-1)m \leftarrow \mathcal{N}^{ANY}_j(\langle s, e \rangle)if \forall m then
                   return EARLY\_STOP, \langle s^*, e^* \rangleend if
            \langle s_1, e_1 \rangle \leftarrow \langle s, e \rangle\langle s_1^\prime, e_1^\circ\rangle, \bar{m}\leftarrow m\oplus \langle s_1, e_1\rangle\langle s_1',e_1'\rangle\leftarrow g(\langle s_1',e_1^\circ\rangle)if g_<(e'_1,e_1) then
                   \langle s, e \rangle \leftarrow \langle s_1', e_1' \rangleonIncumbent(\langle s, e \rangle)if g_<(e,e^*) then
                         \langle s^*, e^* \rangle \leftarrow \langle s, e \rangleonBest(\langle s^*, e^* \rangle)end if
           else
                   x \leftarrow \xi^{\mathbb{R}}(0,1)\Delta \leftarrow |e'_1 - e|if x < e^{\frac{-\Delta}{T}} then
                         \langle s, e \rangle \leftarrow \langle s_1', e_1' \rangleonIncumbent(\langle s, e \rangle)end if
           end if
            context \leftarrow onBeforeLoop(context)end while
      return NO\_REPORT, \langle s^*, e^* \rangleend procedure
```
### **Alternative Parameters**

Some possibilities may appear only in C++ constructors, such as passing a single neighborhood instead of a list.

**Important:** The **searchBy** method inherited from *GlobalSearch* allows directly passing a primary XESolution element, thus *overriding the initsol() component*.

**Warning:** This section is still incomplete!

**Danger:** This section is incomplete!
### **CHAPTER**

# **ELEVEN**

# **LICENSE**

Project is released under LGPLv3 copyleft license.

#### **CHAPTER**

# **TWELVE**

### **INDICES AND TABLES**

- genindex
- modindex
- search